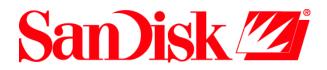

# SanDisk Host Developer's Tool Kit

## **User's Guide**

Revision 3.0 SDDK-01 (ATA-IDE) and SDDK-02 (MMC) Document No. 20-10-00045 2/2000

SanDisk Corporation

Corporate Headquarters • 140 Caspian Court • Sunnyvale, CA 94089 Phone (408) 542-0500 • Fax (408) 542-0503

www.sandisk.com

SanDisk Host Developer's Tool Kit User's Guide Rev. 3 © 2000 SANDISK CORPORATION

SanDisk<sup>®</sup> Corporation general policy does not recommend the use of its products in life support applications where in a failure or malfunction of the product may directly threaten life or injury. Per SanDisk Terms and Conditions of Sale, the user of SanDisk products in life support applications assumes all risk of such use and indemnifies SanDisk against all damages.

The information in this manual is subject to change without notice.

SanDisk Corporation shall not be liable for technical or editorial errors or omissions contained herein; nor for incidental or consequential damages resulting from the furnishing, performance, or use of this material.

All parts of the SanDisk Host Developer's Tool Kit documentation are protected by copyright law and all rights are reserved. This documentation may not, in whole or in part, be copied, photocopied, reproduced, translated, or reduced to any electronic medium or machine readable form without prior consent, in writing, from SanDisk Corporation.

SanDisk and the SanDisk logo are registered trademarks of SanDisk Corporation.

Product names mentioned herein are for identification purposes only and may be trademarks and/or registered trademarks of their respective companies.

© 2000 SanDisk Corporation. All rights reserved.

SanDisk products are covered or licensed under one or more of the following U.S. Patent Nos. 5,070,032; 5,095,344; 5,168,465; 5,172,338; 5,198,380; 5,200,959; 5,268,318; 5,268,870; 5,272,669; 5,418,752; 5,602,987. Other U.S. and foreign patents awarded and pending.

#### Lit. No. 20-10-00045 Rev. 3 2/2000

#### **Revision History**

- Revision 1—initial release. Revision 2—general editorial changes, manual reorganized and technical changes to reflect support of the MultiMediaCard and new Host Developer's Tool Kit software.
- Revision 3—Long File Name support and other new features added.

Printed in U.S.A.

## Table of Contents

| 1.0 | Over         | Dverview7           |              |                                         |                  |
|-----|--------------|---------------------|--------------|-----------------------------------------|------------------|
|     | 1.1          | Features            |              |                                         | 7                |
|     | 1.2          | Target Applications |              |                                         | 7                |
|     | 1.3          |                     |              |                                         |                  |
| 2.0 | Introduction |                     |              | 8                                       |                  |
|     | 2.1          | Components          |              |                                         | 8                |
|     |              | 2.1.1               |              |                                         |                  |
|     |              | 2.1.2               |              | cation Programmer's Interface)          |                  |
|     |              | 2.1.2               |              | cifics                                  |                  |
| 3.0 | Sour         |                     |              |                                         |                  |
| 4.0 |              |                     |              |                                         |                  |
| 4.0 |              | U                   |              |                                         |                  |
|     | 4.1          | 0                   |              |                                         |                  |
|     |              | 4.1.1               |              | onfiguration Group                      |                  |
|     |              |                     |              | le System Group                         |                  |
|     |              |                     |              | eripheral Bus Interface Group           |                  |
|     |              | 4.1.2               |              | Configuration                           |                  |
|     |              |                     |              | DE Interface                            |                  |
|     |              |                     |              | CMCIA Interface                         |                  |
|     |              |                     |              | PI Interface<br>ultiMediaCard Interface |                  |
|     |              | 410                 |              |                                         |                  |
|     |              | 4.1.3               |              | cific and Compilation Options           |                  |
|     |              | 4.1.4               |              | DE Configuration Options                |                  |
|     |              |                     |              | CMCIA Configuration Options             |                  |
|     |              |                     |              | PI Configuration Options                |                  |
|     |              |                     |              | ultiMediaCard Configuration Options     |                  |
|     | 4.2          | INTER               |              | terrupt Management Functions            |                  |
|     | 1.2          | 4.2.1               |              | juirements                              |                  |
|     | 4.3          |                     | C - Timer    | Management Functions                    | .35              |
|     |              | 4.3.1               |              | juirements                              |                  |
|     | 4.4          |                     |              | ical Error Handler                      |                  |
|     |              | 4.4.1               |              | n                                       |                  |
|     |              | 4.4.2               |              | ror Conditions                          |                  |
|     |              | 4.4.3               |              | juirements                              |                  |
|     |              | 4.4.4               |              | /ery Stratagies                         |                  |
|     | 4.5          | REPOR               |              | r Reporting Functions                   |                  |
|     |              | 4.5.1               |              | juirements                              |                  |
|     | 4.6          | RDWR                |              | Dependent I/O Accessing                 |                  |
|     |              | 4.6.1               | v            | juirements                              |                  |
| 5.0 | Perip        | oheral B            |              | river                                   |                  |
|     | 5.1          | Introdu             | uction       |                                         | 49               |
|     | 5.2          |                     |              |                                         |                  |
|     | 5.3          |                     |              | rice Driver Public Subroutines          |                  |
| 6.0 |              |                     |              |                                         |                  |
|     | 6.1          |                     |              | uctures for the FAT File System         |                  |
|     | 6.2          |                     |              | nplementation                           |                  |
|     | 0.6          | 6.2.1               |              | gement Code                             |                  |
|     |              | 6.2.1<br>6.2.2      |              | lock Management Code                    |                  |
|     |              | 0.2.2               | Diffectory D | iory management cone                    | . <del>1</del> J |

## Table of Contents (con't)

| 7.0 | API | 6.2.3<br>Introdu | Directory Object Management Code |    |
|-----|-----|------------------|----------------------------------|----|
|     | 7.1 |                  | stem                             |    |
|     |     | 7.1.1            | pc_cluster_size                  |    |
|     |     | 7.1.2            | pc_diskabort                     |    |
|     |     | 7.1.3            | pc_dskclose                      |    |
|     |     | 7.1.4            | pc_diskflush                     |    |
|     |     | 7.1.5            | pc_format                        | 57 |
|     |     | 7.1.6            | pc_free                          | 58 |
|     |     | 7.1.7            | pc_fstat                         | 59 |
|     |     | 7.1.8            | pc_gdone                         | 61 |
|     |     | 7.1.9            | pc_get_attributes                | 62 |
|     |     | 7.1.10           | pc_gfirst                        | 63 |
|     |     | 7.1.11           | pc_gnext                         | 64 |
|     |     | 7.1.12           | pc_isdir                         |    |
|     |     | 7.1.13           | pc_mfile                         |    |
|     |     | 7.1.14           | pc_mpath                         |    |
|     |     | 7.1.15           | pc_mkdir                         |    |
|     |     | 7.1.16           | pc_mv                            |    |
|     |     | 7.1.17           | pc_system_init                   |    |
|     |     | 7.1.18           | pc_system_close                  |    |
|     |     | 7.1.19           | pc_pwd                           |    |
|     |     | 7.1.20           | pc_rmdir                         |    |
|     |     | 7.1.21           | pc_set_attributes                |    |
|     |     | 7.1.22           | pc_set_cwd                       |    |
|     |     | 7.1.23<br>7.1.24 | pc_set_default_drive             |    |
|     |     | 7.1.24<br>7.1.25 | pc_stat                          |    |
|     |     | 7.1.25           | pc_unlink                        |    |
|     |     | 7.1.20           | po_close<br>po_extend_file       |    |
|     |     | 7.1.27           | po_flush                         |    |
|     |     | 7.1.28           | po_lseek                         |    |
|     |     | 7.1.20           | po_open                          |    |
|     |     | 7.1.30           | po_read                          |    |
|     |     | 7.1.32           | po_truncate                      |    |
|     |     | 7.1.33           | po_transato                      |    |
|     | 7.2 |                  | eral Bus Interface               |    |
|     |     | 7.2.1            | xxx_init                         | 89 |
|     |     | 7.2.2            | xxx_drive_open                   | 90 |
|     |     | 7.2.3            | xxx_drive_close                  | 91 |
|     |     | 7.2.4            | xxx_read                         | 92 |
|     |     | 7.2.5            | xxx_write                        | 93 |
|     |     | 7.2.6            | xxx_erase                        |    |
|     | ~   | 7.2.7            | xxx_read_serial                  |    |
| 8.0 | Sam | ple Utili        | ity Programs                     | 96 |
|     | 8.1 | Introd           | uction                           | 96 |
|     | 8.2 | CPTOS            | SD                               | 97 |

## Table of Contents (con't)

|                       | 8.3   | CPFRSD                                  | 98  |
|-----------------------|-------|-----------------------------------------|-----|
|                       | 8.4   | SDLS                                    | 99  |
|                       | 8.5   | SDMKD                                   | 100 |
|                       | 8.6   | SDRM                                    | 101 |
|                       | 8.7   | SDRMD                                   | 102 |
|                       | 8.8   | SDCAT                                   |     |
|                       | 8.9   | REGRESS                                 |     |
|                       | 8.10  | ТЅТЅН                                   | 105 |
| 9.0                   | Eval  | uating the Tool Kit in a PC Environment | 109 |
| Sour                  | ce Co | de License Agreement                    | 111 |
| SanDisk Sales Offices |       |                                         |     |
| Sam                   |       |                                         |     |

## 1.0 Overview

The Host Developer's Tool Kit (HDTK) is an integrated solution for managing high-level data on flash storage devices. The HDTK requires minimal memory resources for both ROM and RAM while maximizing system performance.

Once integrated into an application or operating system, the HDTK provides full File System functionality to manage data on storage devices. The HDTK operates on two levels:

- At the top level, the HDTK is a FAT File System, fully compatible with DOS operating systems. The media is interchangeable between many DOS and Windows operating environments.
- At the lower level, the HDTK provides different device drivers to interface to the flash media drivers. HDTK SDDK-01 contains the ATA, IDE drivers and HDTK SDDK-02 contains the MultiMediaCard, SPI drivers.

Also, in many embedded applications where the File System is not needed, the HDTK can provide a way to access directly to the Flash storage devices through its low level drivers.

### 1.1 Features

The Host Developer's Tool Kit offers these features:

- Full FAT File System interface with API functions such as create, delete, insert, merge files, sub-directories, file date/time, file attributes and volume labels.
- The FAT File System is optional and can be removed.
- Support for FAT12, FAT16 and FAT32.
- Supports long and short file names.
- Single or multiple socket compatibility.
- Removable or fixed media support.
- Absolute sector access supported.
- Tunable options for different target environments.
- Full functionality on systems where byte access is not permitted.
- Distribution of C source code for specific environment.
- Extensive examples.

### **1.2 Target Applications**

- Customizable to all CPUs
  - 8-bit, 16-bit and 32-bit processors supported
  - Little-endian and big-endian integer formats supported
  - TI DSPs supported
- Customizable to all ANSI-C or C++ compilers
- Customizable to all socket adapters and controllers
  - Memory or I/O mapped base supported
  - Multiple sockets and multiple adapters supported
- Intel 82365SL or PCMCIA compatible controller supported

#### **1.3** Customization

The HDTK is distributed in C source code format and intended to be customized on the target application. Documentation and examples are provided to guide all aspects of the customization process such as:

- Target CPUs
- Compilers
- Peripheral controllers (IDE, PCMCIA, MultiMediaCard, SPI, etc.)
- System hardware such as, interrupts, timer, user interaction
- Parameters and functionality suitable for the target application

## 2.0 Introduction

The SanDisk Host Developer's Tool Kit contains everything developers need to integrate SanDisk flash data storage products into any platform. The SanDisk Host Developer's Tool Kit provides a native FAT (File Allocation Table) File System and a stand alone low level Peripheral Bus device driver. Platforms with limited software support can take advantage of this drop-in software component which adds complete disk subsystem functionality to the system. For systems that do not need the FAT File System, the Peripheral Bus device driver offers complete low level I/O access to the SanDisk flash products.

## 2.1 Components

The Host Developer's Tool Kit includes the following components:

- API (Application Programmer's Interface)—Similar to POSIX/UNIX/DOS, this easy-to-use interface links the FAT File System or the Peripheral Bus Interface and the host's application software. It manages all aspects of storing and retrieving files, using a SanDisk device driver to perform low level I/O.
- FAT File System—This fully functional DOS compatible (FAT) file system is contained in a portable 'C' source code library. It is reentrant and provides disk directory management and high performance file I/O. This File System is optional and can be removed.
- Sample Programs—These clearly demonstrate the use of all APIs. And, because these programs are more sophisticated than just samples, they can be the basis for application development in most cases.
- Source Code—Complete, highly portable, 'C' source code is provided for the entire Host Developer's Tool Kit with a selected peripheral bus.

HDTK SDDK-01 contains:

- ATA Device Driver—Similar to UNIX, but simpler, this device driver handles all low-level access to SanDisk ATA storage products.
- PCMCIA Software Layer—SanDisk products can be interfaced directly ("True IDE"), or via a PCMCIA controller. This hardware abstraction layer, which can be optionally included in system builds, allows any PCMCIA controller to be easily enabled.

HDTK SDDK-02 contains:

- SPI Device driver —This device driver handles all low-level I/O access to SanDisk SPI/MultiMediaCard storage products.
- MultiMediaCard Device driver —This device driver handles all low-level I/O access to SanDisk MultiMediaCard storage products.

The Host Developer Tool Kit is designed with the flexibility to be configured as a stand-alone low level driver or used with the FAT File System. It is divided into these areas:

- FAT File System
- SanDisk Application Programming Interface
- System Specific Section
  - System Enhancement Layers
  - System Abstraction Layers
  - Device Specifics Layers

Figure 2-1 shows how these modules communicate with each other, depicting a high level architectural view of the HDTK.

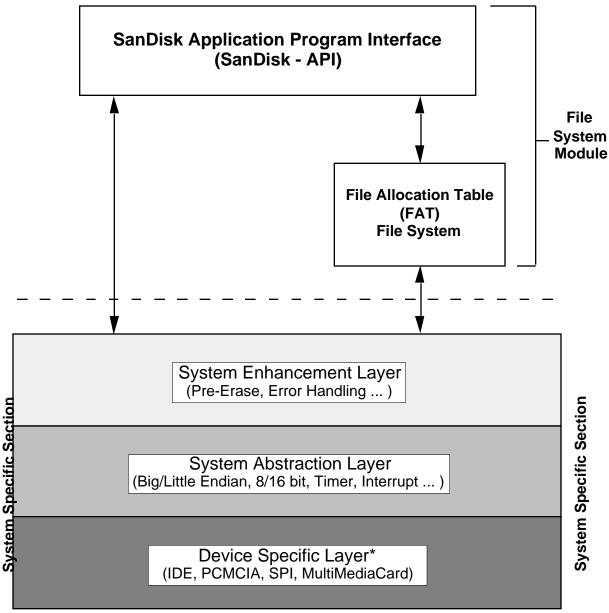

\* SDDK-01 contains the ATA and IDE drivers. SDDK-02 contains the MultiMediaCard and SPI drivers.

### Figure 2-1 HDTK Block Diagram

#### 2.1.1 File System

The File System module is the highest level that manipulates data on the storage device. It communicates with the System Specific Section through the software layers contained in the Interface and Platform modules in Figure 3-1. Because the HDTK is very flexible, designers can remove the FAT File System from the File System Module and incorporate a different File System for use with the low level peripheral interface driver.

#### 2.1.2 API (Application Programmer's Interface)

The API provides a way for an application to communicate with flash devices through defined routines in the HDTK. This function set provides complete access to the flash device from the high level File System to the low level hardware driver.

#### 2.1.3 System Specifics

The System Specific Section is divided into three layers. These layers are: Device Specific, System Abstraction and System Enhancement.

The Device Specific Layer contained in the Interface Module (shown in Figure 3-1) isolates product and defines mode selections (i.e. PCMCIA, IDE, SPI or MultiMediaCard). The Device Specific Layer provides the low level device driver that directly accesses to the storage devices. It can access the platform module to perform system specific tasks.

The System Abstraction Layer contained in the Platform Module (shown in Figure 3-1) hides system specifics and provides ease of portability into various host target environments (i.e. processors, compilers). The System Abstraction Layer holds all system specific routines such as interrupts, timer, error handler, hardware abstraction layer, compilation tools, etc.

The System Enhancement Layer contains added features such as Critical Error Handling, High Performance Pre-Erase, etc.

## **3.0** Source Directories

To better understand the HDTK design, the overall structure and software modularity of the HDTK are presented as a source tree structure. This source tree shows a list of all the files in a general view of the Host Developer's Tool Kit.

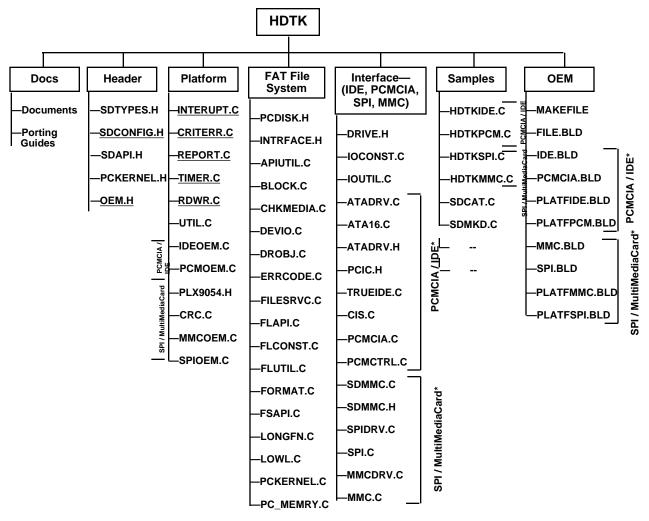

\*SDDK-01 contains the ATA and IDE drivers. SDDK-02 contains the MultiMediaCard and SPI drivers.

#### Figure 3-1 HDTK Source Tree

Note: Underlined file names may need to be modified during the porting process.

The files associated with the directories are described below.

The Header directory consists of several files, they are:

| SDTYPES.H         | Data Type definitions.                    |
|-------------------|-------------------------------------------|
| <u>SDCONFIG.H</u> | Environment tuning configuration options. |
| SDAPI.H           | File System and Peripheral Bus API.       |
| PCKERNEL.H        | Support multitasking routines.            |
| <u>OEM.H</u>      | OEM specific routines.                    |

The **FAT File System** directory contains the following files:

| PCDISK.H   | File System data structures and equates            |
|------------|----------------------------------------------------|
| INTRFACE.H | Peripheral Bus software layer for File System      |
| FLAPI.C    | File System API                                    |
| APIUTIL.C  | Utility routines to support the File System        |
| BLOCK.C    | Directory block buffering routines                 |
| CHKMEDIA.C | Device checking and Configuration                  |
| DEVIO.C    | File I/O software layer to access storage devices  |
| DROBJ.C    | Object management. (Internal use only.)            |
| FLCONST.C  | File System constant data variables and structures |
| FLUTIL.C   | File System utilities                              |
| FORMAT.C   | High level format service                          |
| PCKERNEL.C | Supported routines for multitasking environment    |
| PC_MEMRY.C | Memory service routines                            |
| ERRCODE.C  | Converts critical errors to internal error codes   |
| FILESRVC.C | File structure source code                         |
| FSAPI.C    | User API level source code                         |
| LONGFN.C   | Long file name support routines                    |
| LOWL.C     | Low level file allocation table management         |

The **Platform** directory contains the following files:

| INTERUPT.C       | Interrupt service routine. (OEM specific platform.)     |
|------------------|---------------------------------------------------------|
| <u>CRITERR.C</u> | Critical error handler. (OEM specific platform.)        |
| <u>REPORT.C</u>  | Error reporting routine. (OEM specific platform.)       |
| TIMER.C          | Timer supported routines. (OEM specific platform.)      |
| <u>RDWR.C</u>    | Block read/write routines. (OEM specific platform.)     |
| PLX9054.H        | PLX 9054 PCI controller definitions.                    |
| UTIL.C           | String manipulation and byte order conversion routines. |
| PCMOEM.C         | OEM specific low level routines.                        |
| IDEOEM.C         | OEM specific low level routines.                        |
| SPIOEM.C         | OEM specific low level routines.                        |
| MMCOEM.C         | OEM specific low level routines.                        |
| CRC.C            | CRC generation/validation for SPI/MultiMediaCard mode.  |
|                  | -                                                       |

The **OEM** directory contains build instructions (makefiles) and other related information to create object files and libraries.

The **Docs** directory includes general documentation and specific porting guides.

The Interface directory contains the following files:

|       | DRIVE.H                                                                                                    | Peripheral bus interface driver's structures and data                |  |  |
|-------|----------------------------------------------------------------------------------------------------|----------------------------------------------------------------------|--|--|
|       | IOCONST.C                                                                                                   | Contains all constant variables                                      |  |  |
|       | IOUTIL.C                                                                                                    | Shared routines between modules                                      |  |  |
| P     | CMCIA/IDE Files*-                                                                                           |                                                                      |  |  |
|       | ATADRV.C                                                                                                    | Low level ATA driver for IDE and PCMCIA buses shared between the     |  |  |
|       |                                                                                                    | two interfaces                                                       |  |  |
|       | ATADRV.H                                                                                                    | Data structures and equates for ATA driver                           |  |  |
|       | TRUEIDE.C                                                                                                   | IDE driver and setup data structure service. (IDE only)              |  |  |
|       | PCMCIA.C                                                                                                    | PCMCIA driver interface and setup routines. (PCMCIA only)            |  |  |
|       | PCMCTRL.C                                                                                                   | Device configuration routines. (PCMCIA only)                         |  |  |
|       | PCIC.H                                                                                                    | PCMCIA register definitions and configurations.                      |  |  |
|       | ATA16.C                                                                                                    | ATA low level register access.                                       |  |  |
|       | CIS.C                                                                                                    | PCMCIA CIS parsing routines.                                         |  |  |
| Μ     | ultiMediaCard/SPI F                                                                                         | iles*-                                                               |  |  |
|       | SDMMC.C                                                                                                    | Low level SPI driver for MultiMediaCard/SPI buses shared between the |  |  |
|       |                                                                                                    | two interfaces                                                       |  |  |
|       | SDMMC.H                                                                                                    | Data structures and equates for MultiMediaCard/SPI buses             |  |  |
|       | SPIDRV.C                                                                                                    | SPI driver interface and hardware related routines                   |  |  |
|       | SPI.C                                                                                                    | Data structures for SPI driver                                       |  |  |
|       | MMCDRV.C                                                                                                    | MultiMediaCard driver for MultiMediaCard bus                         |  |  |
|       | MMC.C                                                                                                    | Data structures for MultiMediaCard driver                            |  |  |
| Note: | The File System is optional and can be removed from the build. If the File System is removed, there will be |                                                                      |  |  |
|       |                                                                                                    | remaining from the File System to support the peripheral buses.      |  |  |
|       | The description above shows all Peripheral Buses currently supported by the Host Developer's Tool Kit, but  |                                                                      |  |  |
|       | not all of these buses will be included in the HDTK development floppy.                                     |                                                                      |  |  |

The **Samples** directory includes sample files for different peripheral bus interfaces and File Systems. They are described below:

| PCMCIA/IDE Files*-    |                                                            |
|-----------------------|------------------------------------------------------------|
| HDTKIDE.C             | IDE interface demonstration without File System            |
| HDTKPCM.C             | PCMCIA interface demonstration without File System         |
| MultiMediaCard/SPI Fi | iles*-                                                     |
| HDTKMMC.C             | MultiMediaCard interface demonstration without File System |
| HDTKSPI.C             | SPI interface demonstration without File System            |
| Common Files-         |                                                            |
| SDCAT.C               | Display file content utility                               |
| SDMKD.C               | Make directory utility                                     |
| SDRMD.C               | Remove directory utility                                   |
| SDRM.C                | Delete file utility                                        |
| SDLS.C                | Get hierarchical Directory utility                         |
| CPTOSD.C              | File Copy from host to device utility                      |
| CPSDTOSD.C            | File copy between devices supported by File System         |
| CPFRSD.C              | File copy from device to host utility                      |
| REGRESS.C             | Disk exercise utility                                      |
| TSTSH.C               | Command shell file utility                                 |
| TSTECC.C              | ECC test utility                                           |
| TSTEXT.C              | File extend utility                                        |

\* SDDK-01 contains the ATA and IDE drivers. SDDK-02 contains the MultiMediaCard and SPI drivers.

## 4.0 Porting

This section describes the SanDisk Host Developer's Tool Kit porting and configuration for flash PCMCIA ATA, True IDE, SPI or MultiMediaCard mode. It describes how to best configure the Host Developer's Tool Kit for your environment and how to port the system specific portions to your environment. There are several files that need to be ported to the target platform. Most of them are in the platform module. They are:

- Configuration—SDCONFIG.H contains configuration options.
- Interrupt Management Functions—INTERUPT.C, interrupt service routine for the target platform.
- Timer Management Functions—TIMER.C contains timer routines to support the run-time driver.
- Critical Error Handler—CRITERR.C, critical error handler.
- Error Reporting—**REPORT.C**, error reporting routine.
- System Dependent I/O Accessing-RDWR.C, block move data routines.

The block diagram below describes the flow of the porting process.

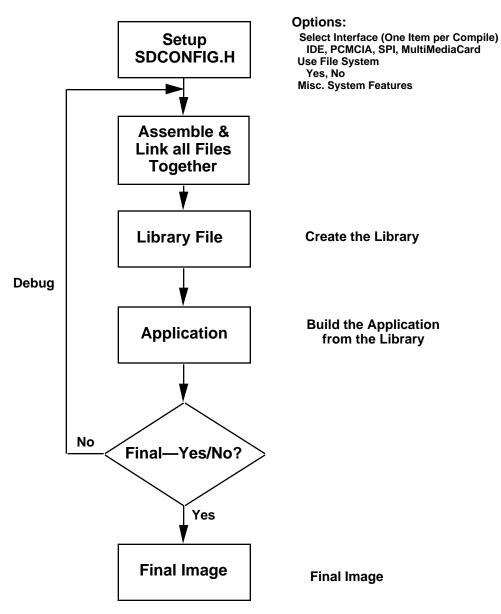

Figure 4-1 Sample Flow of Porting Process

## 4.1 Configuration

The file **SDCONFIG.H** contains compilation configuration constants that may be changed to tune memory utilization and to enable/disable subsections. By modifying constants in this file, you can select any one of the peripheral bus interfaces (IDE, PCMCIA, SPI or MultiMediaCard), memory or I/O address configuration, the number of controllers and drives to support (1 or 2), and various other options.

Other specialized configuration options include the enabling of the pre-erase feature. By enabling this, you direct the File System to pre-erase sectors so that subsequent write operations will be faster. Because flash memory must be erased before it is written, the performance of normal write operations includes this erasure overhead. If sectors are pre-erased, the subsequent write operations can take place with a significant performance improvement.

Pre-erasing is useful when write operations must take place at the highest possible performance. However, the actual pre-erase operations require just about as much time as normal writes. Thus, you should only use pre-erasure in areas of system processing where this additional time is not prohibitive. Pre-erase can be enabled within several areas of the file system including file deletion, the allocation of contiguous extensions to files, and also during disk formatting. A detailed applications note on Preerase is available from SanDisk.

Other configuration options allow a developer to tailor performance and memory usage. These include selecting the amount of memory to use for internal buffering and omitting sections of code to reduce the ROM footprint. After changing any of the values in **SDCONFIG.H** one must recompile the whole library.

The configuration options are divided as follows:

- Software Configuration Group
  - File System
  - Peripheral Bus Interface
- Hardware Configuration Group
  - IDE
  - PCMCIA
  - SPI
  - MultiMediaCard
- System Specific and Compilation Group
- Configuration Options
  - IDE Configuration Option
  - PCMCIA Configuration Option
  - SPI Configuration Option
  - MultiMediaCard Configuration Option

The following sections describe the configuration groups.

#### 4.1.1 Software Configuration Group

In this configuration, the File System provides features to allow access to the media without knowing how the low level interface works. This configuration also need not know whether it can work with the peripheral bus interface directly without the File System. These options are divided into two groups:

- File System Group
- Peripheral Bus Interface Group

### 4.1.1.1 File System Group

The File System group is enabled or disabled via the USE\_FILE\_SYSTEM option. When this option is set (#define USE\_FILE\_SYSTEM 1), the File System is enabled and included in the build. When it is zero, the File system is disable and excluded from the executable image.

The following File System group configuration options may be modified:

- USE\_FILE\_SYSTEM
- RTFS\_SHARE
- RTFS\_SUBDIRS
- RTFS\_WRITE
- NUM\_USERS
- NBLKBUFFS
- NUSERFILES
- FAT\_BUFFER\_SIZE
- EMAXPATH

Each configuration option of the File System group is discussed below in detail.

| USE_FILE_SYSTEM | This option allows the File System to be included or excluded<br>from the build. Setting this option to one will enable the File<br>System. Setting this option to zero will remove the File System<br>from the build. If this option is zero, all related optional files can<br>be ignored. |
|-----------------|----------------------------------------------------------------------------------------------------|
| RTFS_SHARE      | Set this option to zero to disable checking file sharing options<br>such as open exclusive, open exclusive write, etc. The default<br>setting is zero (disabled). Disabling RTFS_SHARE saves a small<br>amount of ROM space.                                                                 |
| RTFS_SUBDIRS    | Set this option to zero to disable sub-directory support. The default is one (enabled). Setting RTFS_SUBDIRS to zero saves a small amount of ROM space but eliminates sub-directory support.                                                                                                 |
| RTFS_WRITE      | Set this option to zero to disable writing support. The default is<br>one (enabled). Setting RTFS_WRITE to zero saves a small amount<br>of ROM space but eliminates all write support including file<br>writes, formatting and sub-directory creation.                                       |

| NUM_USERS       | The option determines the number of user contexts provided. Each<br>user context contains a current working directory and a current<br>default drive. The default value is one. If this value is increased,<br>the multitasking support macros and routines in <b>pckernel.h</b> and<br><b>pckernel.c</b> must be implemented.                                                         |
|-----------------|----------------------------------------------------------------------------------------------------|
| NBLKBUFFS       | This option determines the number of block buffers for sub-<br>directory traversal. There must be at least one buffer per drive.<br>Increasing the number of buffers can increase performance but since<br>flash ATA read performance is relatively high, it is not<br>necessary to use a large value for this constant. Each block buffer<br>requires approximately 530 bytes of RAM. |
| NUSERFILES      | This option determines the maximum number of simultaneous files<br>that may be opened. The default value is 10. Each file requires<br>approximately 100 bytes of RAM. Reducing this value uses less<br>RAM, increasing it uses more.                                                                                                    |
| FAT_BUFFER_SIZE | Number of memory blocks reserved per drive to buffer the drive's file allocation table. Each buffer requires a block of 512 bytes of RAM. The minimum value is two blocks. The default value for FAT_BUFFER_SIZE is two. Increasing this value will improve performance but require more RAM.                                                                                          |
| EMAXPATH        | This option defines the maximum path size for path names<br>passed to API calls. The default value is 128. If you have a<br>controlled embedded system and do not require such large paths,<br>this value may be reduced. This will reduce stack requirements a<br>bit. Note that the API calls do not check the lengths of the string<br>arguments that are passed to them.           |

#### 4.1.1.2 Peripheral Bus Interface Group

The Peripheral Bus Interface group consists of six different options. Each option selects a particular Peripheral Bus. They are listed below.

USE\_TRUE\_IDE USE\_PCMCIA USE\_SPI USE\_MMC USE\_SPI\_EMULATION USE\_MMC\_EMULATION

Only one Peripheral Bus interface is selected and enabled at a time. Other bus interfaces should be disabled. When a bus interface is selected, the referred low level driver is enabled and included into the build. Other options offer more features that can be added to the low level driver.

| USE_TRUE_IDE      | Set this option to one if you wish to use IDE Mode to access the PC Card ATA devices. In this mode, the device will behave as a normal IDE drive. If this value is one, the file <b>TRUEIDE.C</b> is included and may need to be ported to your environment.                                                                                                    |
|-------------------|----------------------------------------------------------------------------------------------------|
| USE_PCMCIA        | Set this option to one if you wish to use PCMCIA to access the PC Card ATA devices. If this option is set, the files <b>PCMCIA.C</b> and <b>PCMCTRL.C</b> are included and the file <b>PCMCTRL.C</b> must be ported to your environment. One of two hardware protocol interface modes are available under this serial peripheral configuration interface. You can use contiguous I/O Mode or Memory Mode by setting the appropriate value definition (USE_CONTIG_IO, or USE_MEMMODE). |
| USE_SPI           | Set this option to one to use True SPI Mode to access MultiMediaCard devices. True SPI mode can be found on Motorola processors such as 68HC11, 68328, PowerPC 821, 860, many TI and non-TI, 370C Intel family, etc.                                                                                                    |
| USE_MMC           | Set this option to one to use True MultiMediaCard Mode to access<br>the MultiMediaCard devices. True MultiMediaCard mode can be<br>found on platforms that support the MultiMediaCard<br>specification.                                                                                                    |
| USE_SPI_EMULATION | Set this option to one to use SPI Emulation hardware to access the MultiMediaCard devices. An SPI Emulation hardware device is a hardware device that emulates SPI signals to access to MultiMediaCard devices such as Parallel to SPI, Serial to SPI, etc., to be used on non-SPI systems.                                                                                                    |
| USE_MMC_EMULATION | Set this option to one to use MultiMediaCard Emulation<br>hardware to access MultiMediaCard devices. An<br>MultiMediaCard Emulation hardware device is a hardware<br>device that emulates the MultiMediaCard signals to be used on<br>non-MultiMediaCard systems.                                                                                                    |

The following Peripheral Bus Interface group configuration options may be modified:

|                | USE_MEMMODE<br>USE_CONTIG_IO<br>USE_INTERRUPTS<br>USE_ONLY_LBA<br>USE_MULTI<br>USE_SET_FEATURE<br>WORD_ACCESS_ONLY<br>PREERASE_ON_ALLOC<br>PREERASE_ON_DELETE<br>PREERASE_ON_FORMAT<br>USE_PWR_MGMT                                                                                                    |
|----------------|----------------------------------------------------------------------------------------------------|
| USE_MEMMODE    | Set this option to one to configure the Peripheral Bus Interface in<br>Memory Mode. Set it to zero to allow the bus interface to operates<br>in I/O Mode. I/O mode follows the Intel class processor interface<br>for peripherals.                                                                                                    |
|                | For ATA devices, the register set will appear in the common memory space window.                                                                                                    |
| USE_INTERRUPTS | Setting this option to zero allows the bus interface to run only in polled mode. Setting this option to one enables the interrupt service and the system runs in interrupt mode. When this value is set to zero, the different constants related to interrupt service are automatically set to -1 and the interrupt management code in <b>interupt.c</b> is automatically stubbed out. This is the simplest port to do providing an easier debug environment. It is advisable to disable interrupts when you first port the code to your target system. |
| USE_CONTIG_IO  | Set this option to one to access the peripheral bus registers in a contiguous I/O fashion. Set this option to zero to access the peripheral bus registers at different locations.                                                                                                    |
|                | For IDE devices, if this option is set to one, the IDE register set is defined as 16 contiguous I/O locations. If set to zero, the alternate status register and drive address register are offset from the IDE register bank by 0x206 and 0x207 respectively. The latter configuration is standard for IDE in an IBM-AT class machine but the contiguous configuration is superior for most embedded systems.                                                                                                    |
|                | For other Peripheral Bus interfaces, the USE_CONTIG_IO option may not be available.                                                                                                    |
| USE_ONLY_LBA   | Set this option to one to force the device driver to access the device using LBA (logical block address) mode only. This reduces code size somewhat and speeds execution. If this constant is zero, the driver determines at run time whether to use CHS or LBA mode. LBA mode is always selected if the device supports it. Because SanDisk products always support LBA mode, it has been made a compile time option.                                                                                                    |

| USE_MULTI          | Set this option to one to instruct the driver to perform multi-sector<br>transfers per interrupt. If the drive supports this mode, it can<br>reduce the number of interrupts required to complete a transfer.<br>Turning this option off at compile time reduces code size a bit. The<br>default is off (0) since SanDisk products all support the MULTI<br>opcodes but transfer one block per interrupt.                                                                                                    |
|--------------------|----------------------------------------------------------------------------------------------------|
| USE_SET_FEATURES   | For ATA devices, set this option to one to force the Set Features<br>command to be sent to the ATA device after each power up/reset.<br>The set performance feature of the Set Features command is used<br>to adjust the internal clock rate (and subsequent power<br>utilization) of the ATA device. This is useful for battery operated<br>environments where regulating overall power consumption is<br>critical. It allows you to achieve the highest performance of the<br>ATA device without exceeding the host's current limit. (See a<br>SanDisk product manual for detailed information regarding the<br>Set Feature command.) If this option is used, you should also set<br>the IDE_FEATURE_SETPERF_VALUE in <b>atadrv.h</b> . |
|                    | For SPI or MultiMediaCard devices, set this option to one to force<br>the CRC feature to be sent to the MultiMediaCard device after<br>each power up/reset. When this feature is enabled, data will be<br>checked and command CRC information is calculated for every<br>requested command.                                                                                                    |
| PREERASE_ON_DELETE | Setting this value to one will cause all sectors occupied by deleted<br>files to be pre-erased. This will cause additional processing time<br>for file deletion (performance is comparable to that of writing all<br>of the associated sectors), but subsequent write performance is<br>increased.                                                                                                    |
| PREERASE_ON_ALLOC  | Setting this value to one will cause all sectors allocated when<br>extending a file (via the po_extend_file function) to be pre-<br>erased. This will cause additional processing time (performance<br>is comparable to that of writing all of the associated sectors), but<br>subsequent write performance is increased.                                                                                                    |
| PREERASE_ON_FORMAT | Setting this value to one will cause all sectors on the volume to be<br>pre-erased during the format operation. Time to pre-format the<br>format is increased (performance is comparable to that of writing<br>all of the associated sectors), but subsequent write performance is<br>increased.                                                                                                    |
| USE_PWR_MGMT       | The default value is set to zero. The device will enter sleep mode<br>after 5 msec of inactivity. Setting this option to a non-zero value<br>will cause the device to stay in idle for a multiple of 5 msec before<br>going to sleep mode if there is no disk access activity.                                                                                                    |
| USE_HW_OPTION      | In Big Endian (Motorola), the 16-bit data bus should be swapped<br>for the ATA environment. Thus, set this option to one. In the<br>SPI/MultiMediaCard environment, the Host Developer's Tool<br>Kit will force this option to be set to one for internal code<br>selection.                                                                                                    |

### 4.1.2 Hardware Configuration

The following sections include all related hardware information. The four major sections are:

- IDE
- PCMCIA
- SPI
- MultiMediaCard

#### 4.1.2.1 IDE Interface

The IDE interface supports both I/O and Memory Mapped mode and the peripheral bus can be in 8-bit or 16-bit.

In I/O mode, the constants ATA\_PRIMARY\_IO\_ADDRESS and ATA\_SECONDARY\_IO\_ADDRESS are assumed to be unsigned integers that contain the I/O addresses of the ATA devices. They are placed in the array named io\_mapped\_addresses[] in **ioconst.c** and are used by the peripheral bus driver to map the I/O space in and by **atadrv.c** to initialize the controller structure's I/O address pointer. This feature is associated with setting USE\_MEMMODE to zero.

| ATA_PRIMARY_IO_ADDRESS   | Defines the primary ATA I/O address for your environment.<br>The variable io_mapped_addresses[0] in <b>ioconst.c</b> is<br>initialized to this value. The default value is the IDE<br>standard 0x1F0. |
|--------------------------|----------------------------------------------------------------------------------------------------|
| ATA_SECONDARY_IO_ADDRESS | Defines the secondary ATA I/O address for your target environment. The variable io_mapped_addresses[1] in <b>ioconst.c</b> is initialized to this value. The default value is the IDE standard 0x170. |

Note: If USE\_MEMMODE is set to one, ATA\_PRIMARY\_IO\_ADDRESS and ATA\_SECONDARY\_IO\_ADDRESS are not used.

In Memory Mode, the constants ATA\_PRIMARY\_MEM\_ADDRESS and ATA\_SECONDARY\_MEM\_ADDRESS are assumed to be unsigned char pointers that contain the memory address of the ATA device. They are placed in the array mem\_mapped\_addresses\_pointer[] in **ioconst.c** and are used by the peripheral bus driver to map the memory space in and by **atadrv.c** to initialize the controller structure's memory address pointer. This feature is associated with USE\_MEMMODE set to one.

| ATA_PRIMARY_MEM_ADDRESS   | Defines the primary ATA memory address for your<br>environment. The variable mem_mapped_addresses[0] in<br><b>ioconst.c</b> is initialized to this value. The default value must<br>be set. |
|---------------------------|----------------------------------------------------------------------------------------------------|
| ATA_SECONDARY_MEM_ADDRESS | Defines the secondary ATA memory address for your environment. The variable mem_mapped_addresses[1] in <b>ioconst.c</b> is initialized to this value. The default value must be set.        |

The IDE bus in either I/O or Memory Mapped Mode supports interrupts. The constant ATA\_PRIMARY\_INTERRUPTS and ATA\_SECONDARY\_INTERRUPT define the interrupt channels. They are placed in the array named dev\_interrupts[] in **ioconst.c** and are used by the peripheral bus driver **atadrv.c** to initialize the controller structure's information and to setup the interrupt service routines.

| ATA_PRIMARY_INTERRUPT   | Defines the primary ATA interrupt for your environment.<br>The variable dev_interrupts[0] in <b>ioconst.c</b> is initialized to<br>this value. The default value is the IDE standard 14.   |
|-------------------------|----------------------------------------------------------------------------------------------------|
| ATA_SECONDARY_INTERRUPT | Defines the secondary ATA interrupt for your environment.<br>The variable dev_interrupts[1] in <b>ioconst.c</b> is initialized to<br>this value. The default value is the IDE standard 15. |

Note: Set ATA\_PRIMARY\_INTERRUPT to -1 to run the primary interface in non-interrupt mode. Set ATA\_SECONDARY\_INTERRUPT to -1 to run the secondary interface in non-interrupt mode. See also USE\_INTERRUPTS.

## 4.1.2.2 PCMCIA Interface

The PCMCIA bus supports both  $\rm I/O$  and Memory Mapped Mode. The constant definitions are described below.

| MEM_WINDOW_0  | This is the linear address in host space of the memory region<br>used to access the ATA device CIS in the socket. It is set to 24<br>bit address. This value is used by the system dependent code<br>in <b>pcmctrl.c</b> to map the host memory onto the PCMCIA bus.                                                                                                    |
|---------------|----------------------------------------------------------------------------------------------------|
| MEM_ADDRESS_0 | This must be a native unsigned char pointer constant that<br>points to a region located at MEM_WINDOW_0 to access to<br>the device CIS information and configuration registers. In a<br>flat model memory environment, MEM_ADDRESS_0 will<br>equal MEM_WINDOW_0. In segmented architectures or<br>where a special address region is used to generate 8-bit<br>accesses to the PCMCIA memory, MEM_ADDRESS_0 will<br>not equal MEM_WINDOW_0.                                                                                          |
| MEM_WINDOW_1  | This is the linear address in host memory space specifying<br>the memory region used to access the ATA registers and data<br>for a selected socket. This value, in multiples of 4 KB, is used<br>by the system dependent code in <b>pcmctrl.c</b> to map the host<br>memory onto the PCMCIA bus.                                                                                                    |
| MEM_ADDRESS_1 | This must be a native unsigned char pointer constant that<br>points to a 16 byte region located at the beginning of<br>MEM_WINDOW_1. If the address line A10 is used, the<br>block of data is automatically mapped into host memory<br>space at offset 400H from MEM_WINDOW_1. In a flat<br>model memory environment, MEM_ADDRESS_1 will equal<br>MEM_WINDOW_1. In segmented architectures or where a<br>special address region is used to generate accesses to the<br>PCMCIA memory, MEM_ADDRESS_1 will not equal<br>MEM_WINDOW_1. |
| MEM_WINDOW_2  | This is the linear address in host space of the memory region used to access the ATA registers for a selected socket. See MEM_WINDOW_1.                                                                                                    |
| MEM_ADDRESS_2 | This must be a native unsigned char pointer constant. See MEM_ADDRESS_1.                                                                                                    |
| MEM_WINDOW_3  | This is an alternate choice. It is the linear address in host space of the memory region used to access the ATA device CIS information or the ATA registers. See MEM_WINDOW_0 or MEM_WINDOW_1.                                                                                                    |
| MEM_ADDRESS_3 | This must be a native unsigned char pointer constant that points to the region located at MEM_ADDRESS_0 or MEM_ADDRESS_1.                                                                                                    |
| MEM_WINDOW_4  | This is an alternative choice. It is the linear address in host space of the memory region used to access the ATA device registers for a selected socket. See MEM_WINDOW_1.                                                                                                    |
| MEM_ADDRESS_4 | This must be a native unsigned char pointer constant. See MEM_ADDRESS_1.                                                                                                    |

| MEM_WINDOW_5  | This is an alternate choice. It is the linear address in host space of the memory region used to access the 16-bit ATA registers for socket 1. See MEM_WINDOW_1. |
|---------------|----------------------------------------------------------------------------------------------------|
| MEM_ADDRESS_5 | This must be a native unsigned char pointer constant. See MEM_ADDRESS_1.                                                                                         |
| 1 0           | node, the constants ATA_PRIMARY_IO_ADDRESS and                                                                                                    |

ATA\_SECONDARY\_IO\_ADDRESS are assumed to be unsigned integers that contain the I/O addresses of the PCMCIA devices. They are placed in the array io\_mapped\_addresses[] in **ioconst.c** and are used by the peripheral bus driver to map the I/O space in and by **atadrv.c** to initialize the controller structure's I/O address pointer. This feature is associated with setting USE\_MEMMODE to zero.

| ATA_PRIMARY_IO_ADDRESS   | Defines the primary PCMCIA I/O address for the target<br>environment. The variable io_mapped_addresses[0] in<br><b>ioconst.c</b> is initialized to this value. The default value is<br>the IDE standard 0x380. |
|--------------------------|----------------------------------------------------------------------------------------------------|
| ATA_SECONDARY_IO_ADDRESS | Defines the secondary PCMCIA I/O address for the target<br>environment. The variable io_mapped_addresses[1] in<br>ioconst.c is initialized to this value. The default value is<br>the IDE standard 0x3A0.      |

Note: If USE\_MEMMODE is set to one, ATA\_PRIMARY\_IO\_ADDRESS and ATA\_SECONDARY\_IO\_ADDRESS are not used.

The PCMCIA bus in either I/O or Memory Mapped Mode supports interrupts. The constants ATA\_PRIMARY\_INTERRUPTS and ATA\_SECONDARY\_INTERRUPT are the interrupt channels. They are placed in the array dev\_interrupts[] in **ioconst.c** and are used by the peripheral bus driver **atadrv.c** to initialize the controller structure's information and to setup the interrupt service routines.

ATA\_PRIMARY\_INTERRUPTDefines the primary PCMCIA interrupt for the target<br/>environment. The variable dev\_interrupts[0] in ioconst.c is<br/>initialized to this constant value. When the bus is operated<br/>in Memory Mode, the event management services is enabled<br/>(insertion, removal, battery low, power up). When the bus is<br/>in I/O Mode, the interrupt service is dedicated to the data<br/>handler.ATA\_SECONDARY\_INTERRUPTDefines the secondary PCMCIA interrupt for the target

not be the secondary PCMCIA interrupt for the target environment. The variable dev\_interrupts[1] in **ioconst.c** is initialized to this constant value. When the bus is operated in Memory Mode, the event management services is enabled (insertion, removal, battery low, power up). When the bus is in I/O Mode, the interrupt service is dedicated to the data handler.

In I/O Mapped Mode, the default value is the IDE standard 11. In Memory Mapped Mode, the default value is 11.

Note: Set ATA\_PRIMARY\_INTERRUPT to -1 to run the primary interface in non-interrupt mode. Set ATA\_SECONDARY\_INTERRUPT to -1 to run the secondary interface in non-interrupt mode. See also USE\_INTERRUPTS.

#### 4.1.2.3 SPI Interface

The SPI bus supports both I/O and Memory Mapped Mode.

In I/O mode, the constants SPI\_PRIMARY\_IO\_ADDRESS and SPI\_SECONDARY\_IO\_ADDRESS are assumed to be unsigned integers that contain the I/O addresses of the SPI devices. They are placed in the array io\_mapped\_addresses[] in **ioconst.c** and are used by the peripheral bus driver to map the I/O space in and by **spidrv.c** to initialize the controller structure's I/O address pointer. This feature is associated with setting USE\_MEMMODE to zero.

| SPI_PRIMARY_IO_ADDRESS   | Defines the primary SPI I/O address. The variable io_mapped_addresses[0] in <b>ioconst.c</b> is initialized to this value. The default constant value should be set for the target environment. |
|--------------------------|----------------------------------------------------------------------------------------------------|
| SPI_SECONDARY_IO_ADDRESS | Defines the secondary SPI I/O address. The variable io_mapped_addresses[1] in <b>ioconst.c</b> is initialized to this value. The default value should be selected for the target platform.      |

In Memory Mode, the constants SPI\_PRIMARY\_MEM\_ADDRESS and SPI\_SECONDARY\_MEM\_ADDRESS are assumed to be unsigned char pointers that contain the memory addresses of the SPI devices. They are placed in the array mem\_mapped\_addresses\_pointer[] in **ioconst.c** and are used by the peripheral bus driver to map the memory space in and by **spidrv.c** to initialize the controller structure's memory address pointer. This feature is associated with USE\_MEMMODE set to one.

| SPI_PRIMARY_MEM_ADDRESS | Defines the primary SPI memory address for your                       |
|-------------------------|-----------------------------------------------------------------------|
|                         | environment. The variable mem_mapped_addresses[0] in                  |
|                         | <b>ioconst.c</b> is initialized to this value. The default value must |
|                         | be set for this constant.                                             |
|                         |                                                                       |

SPI\_SECONDARY\_MEM\_ADDRESS Defines the secondary SPI memory address for your environment. The variable mem\_mapped\_addresses[1] in ioconst.c is initialized to this value. The default value must be set for this constant.

The interrupts are supported by setting SPI\_PRIMARY\_INTERRUPTS and SPI\_SECONDARY\_INTERRUPT. They are placed in the array dev\_interrupts[] in **ioconst.c** and are used by the peripheral bus driver **spidrv.c** to initialize the controller structure's information and to setup the interrupt service routines.

| SPI_PRIMARY_INTERRUPT   | Defines the primary SPI interrupt for your environment. The variable dev_interrupts[0] in <b>ioconst.c</b> is initialized to this value. The default value is the seven.    |
|-------------------------|----------------------------------------------------------------------------------------------------|
| SPI_SECONDARY_INTERRUPT | Defines the secondary SPI interrupt for your environment.<br>The variable dev_interrupts[1] in <b>ioconst.c</b> is initialized to<br>this value. The default value is five. |

Note: Set SPI\_PRIMARY\_INTERRUPT to -1 to run the primary interface in non-interrupt mode. Set SPI\_SECONDARY\_INTERRUPT to -1 to run the secondary interface in non-interrupt mode. The interrupt service could also be shared among SPI devices. See also USE\_INTERRUPTS.

#### 4.1.2.4 MultiMediaCard Interface

The MultiMediaCard bus supports both I/O and Memory Mapped Mode.

In I/O Mode, the constants MMC\_PRIMARY\_IO\_ADDRESS and MMC\_SECONDARY\_IO\_ADDRESS are assumed to be unsigned integers that contain the I/O addresses of the MultiMediaCard devices. They are placed in the array io\_mapped\_addresses[] in **ioconst.c** and are used by the peripheral bus driver to map the I/O space in and by **mmcdrv.c** to initialize the controller structure's I/O address pointer. This feature is associated with setting USE\_MEMMODE to zero.

| SPI_PRIMARY_IO_ADDRESS   | Defines the primary MultiMediaCard I/O address. The variable io_mapped_addresses[0] in <b>ioconst.c</b> is initialized to this value. The default constant value should be set for the target environment. |
|--------------------------|----------------------------------------------------------------------------------------------------|
| MMC SECONDARY IO ADDRESS | Defines the secondary MultiMediaCand I/O address. The                                                                                                    |

MMC\_SECONDARY\_IO\_ADDRESS Defines the secondary MultiMediaCard I/O address. The variable io\_mapped\_addresses[1] in **ioconst.c** is initialized to this value. The default value should be selected for the target platform.

In Memory Mode, the constants MMC\_PRIMARY\_MEM\_ADDRESS and MMC\_SECONDARY\_MEM\_ADDRESS are assumed to be unsigned char pointers that contain the memory addresses of the MultiMediaCard devices. They are placed in the array mem\_mapped\_addresses\_pointer[] in **ioconst.c** and are used by the peripheral bus driver to map the memory space in and by **mmcdrv.c** to initialize the controller structure's memory address pointer. This feature is associated with USE\_MEMMODE set to one.

| MMC_PRIMARY_MEM_ADDRESS   | Defines the primary MultiMediaCard memory address for<br>your environment. The variable mem_mapped_addresses[0]<br>in <b>ioconst.c</b> is initialized to this value. The default value<br>must be set for this constant. |
|---------------------------|----------------------------------------------------------------------------------------------------|
| MMC_SECONDARY_MEM_ADDRESS | Defines the secondary MultiMediaCard memory address<br>for your environment. The variable                                                                                                    |
|                           | mem mapped addresses <sup>[1]</sup> in <b>ioconst.c</b> is initialized to                                                                                                    |

The interrupts are supported by setting MMC\_PRIMARY\_INTERRUPTS and MMC\_SECONDARY\_INTERRUPT. They are placed in the array dev\_interrupts[] in **ioconst.c** and are used by the peripheral bus driver **mmcdrv.c** to initialize the controller structure's information and to setup the interrupt service routines.

this value. The default value must be set for this constant.

| MMC_PRIMARY_INTERRUPT   | Defines the primary MultiMediaCard interrupt for your<br>environment. The variable dev_interrupts[0] in <b>ioconst.c</b> is<br>initialized to this value. The default value is the seven. |
|-------------------------|----------------------------------------------------------------------------------------------------|
| MMC_SECONDARY_INTERRUPT | Defines the secondary MultiMediaCard interrupt for your<br>environment. The variable dev_interrupts[1] in <b>ioconst.c</b> is<br>initialized to this value. The default value is five.    |

Note: Set MMC\_PRIMARY\_INTERRUPT to -1 to run the primary interface in non-interrupt mode. Set MMC\_SECONDARY\_INTERRUPT to -1 to run the secondary interface in non-interrupt mode. The interrupt service could also be shared among MultiMediaCard devices. See also USE\_INTERRUPTS.

## 4.1.3 System Specific and Compilation Options

All other options for the Peripheral Bus or compiler are system specific. They are:

N\_CONTROLLERS DRIVES\_PER\_CONTROLLER1 DRIVES\_PER\_CONTROLLER2 LITTLE\_ENDIAN FAR

| N_CONTROLLERS          | This option defines the number of controllers supported. The maximum value is two. The default is one. For a system                                                                                                    |
|------------------------|----------------------------------------------------------------------------------------------------|
|                        | that has more than two peripheral controllers, a few data structures in <b>ioconst.c</b> need to be modified to accommodate the requirements.                                                                                                    |
| DRIVES_PER_CONTROLLER1 | This option defines the number of drives supported on the<br>first controller. The maximum number of flash devices<br>varies depending on the peripheral controller. The default<br>is one.                                                                                                    |
| DRIVES_PER_CONTROLLER2 | This option defines the number of drives supported on the<br>second controller. The maximum number of flash devices<br>varies depending on the peripheral controller. The default<br>is zero.                                                                                                    |
| LITTLE_ENDIAN          | You may set this to one if you are running in an Intel little<br>endian environment. Doing this results in slightly reduced<br>code size and slightly increased performance. If little<br>endian is zero, the code will execute in a big endian<br>environment but data will be converted to little endian in<br>appropriate places. |
| FAR                    | Define this as far or _far in segmented Intel environments,<br>otherwise define it as nothing (for example, #define FAR<br>far or #define FAR).                                                                                                    |

#### 4.1.4 Examples

This section includes several examples that illustrate the use of options in the SDCONFIG.H.

#### 4.1.4.1 IDE Configuration Options

To use the File System with IDE interface, the following options in the **SDCONFIG.H** should be configured.

| #define USE_TRUE_IDE 1 /* IDE interface is enabled */                                                                                                    |
|----------------------------------------------------------------------------------------------------|
| #define USE_PCMCIA 0 /* PCMCIA interface is disabled */                                                                                                    |
| #define USE_SPI 0 /* SPI interface is disabled */                                                                                                    |
| #define USE_MMC 0 /* MultiMediaCard interface is disabled */                                                                                                    |
| #define USE_SPI_EMULATION 0 /* SPI Emulation mode is disabled */                                                                                                    |
| #define USE_MMC_EMULATION 0 /* MultiMediaCard Emulation mode is disabled */                                                                                                    |
| <pre>#define USE_HW_OPTION 0 /* 16-bit data bus not swapped */ #define WORD_ACCESS_ONLY 1 /* 16-bit Data access. */ #define USE_MEMODE 0 /* I/O mapped mode */ #define USE_INTERRUPT 1 /* Interrupt service is enabled */ #define USE_LBA_ONLY 1 /* Use Logical Block Address */ #define USE_SET_FEATURES 0 /* ATA features command is disabled */ #define USE_CONTIG_IO 0 /* I/O register Address range is random */ #define USE_MULTI 0 /* Multiple sector transfer is disabled */ #define PREERASE_ON_ALLOC 0 /* Erase when files are extended */ #define PREERASE_ON_DELETE 0 /* Erase when files are deleted */ #define PREERASE_ON_FORMAT 0 /* Use Intel data format type */ #define USE_PWR_MGMT 0 /* Memory mapped mode */ #if (USE_MEMMODE) /* Memory mapped mode */ #define ATA_PRIMARY_MEM_ADDRESS 0x0F00000/* Secondary mem. address */ #define ATA_SECONDARY_IO_ADDRESS 0x0F00000/* Secondary mem. address */</pre> |
| #else /* I/O Mapped mode is enabled */                                                                                                    |
| <pre>#define ATA_PRIMARY_IO_ADDRESS 0x170 /* Primary I/O address */ #define ATA_SECONDARY_IO_ADDRESS 0x1F0 /* Secondary I/O address */ #endif</pre>                                                                                                    |
| <pre>#if (USE_INTERRUPTS) #define ATA_PRIMARY_INTERRUPT 0xE /* Primary interrupt channel */ #define ATA_SECONDARY_INTERRUPT 0xF /* Secondary interrupt channel */ #else #define ATA_PRIMARY_INTERRUPT -1 /* Primary interrupt channel */ #define ATA_SECONDARY_INTERRUPT -1 /* Secondary interrupt channel */ #define ATA_SECONDARY_INTERRUPT -1 /* Secondary interrupt channel */ #endif</pre>                                                                                                    |

## 4.1.4.2 PCMCIA Configuration Options

The PCMCIA options are configured with the File System as follows:

| #define USE_FILE_SYSTEM 1  | L          | /* FAT File System is enabled */                    |
|----------------------------|------------|-----------------------------------------------------|
| #define RTFS_SHARE 0       |            | /* File Sharing is disabled */                      |
| #define RTFS_SUBDIRS 1     | L          | /* Sub-directory is allowed */                      |
| #define RTFS_WRITE 1       | L          | /* Writing to the device is allowed */              |
| #define NUM_USERS 1        | L          | /* Number of users or tasks */                      |
| #define NBLKBUFFS 2        | 2          | /* Number of block buffers */                       |
| #define NUSERFILES 1       | 10         | /* Maximum number of open files */                  |
| #define FAT_BUFFER_SIZE 2  | 2          | /* Size of the FAT buffer in 512 bytes per block */ |
|                            | 28         | /* Maximum path length */                           |
| #define USE_TRUE_IDE 0     | )          | /* IDE interface is disabled */                     |
| #define USE_PCMCIA_1       |            | /* PCMCIA interface is enabled */                   |
| #define USE_SPI 0          | )          | /* SPI interface is disabled */                     |
| #define USE MMC 0          | )          | /* MultiMediaCard interface is not disabled */      |
| #define USE_SPI_EMULATION  | 0          | /* SPI Emulation mode is disabled */                |
| #define USE_MMC_EMULATIO   | <b>N 0</b> | /* MultiMediaCard Emulation mode is disabled */     |
| #define USE_HW_OPTION 0    |            | /* 16-bit data bus not swapped */                   |
| #define WORD_ACCESS_ONLY   | <i>(</i> 1 | /* 16-bit Data access */                            |
| #define USE_MEMODE 0       |            | /* Memory mapped mode is disabled */                |
| #define USE_INTERRUPT 0    | )          | /* No interrupt service. Use polling service. */    |
| #define USE_LBA_ONLY 1     | L          | /* Use Logical Block Address */                     |
| #define USE_SET_FEATURES 0 |            | /* ATA features command is disabled */              |
| #define USE_CONTIG_IO 1    | L          | /* Register Address range is contiguous */          |
| #define USE_MULTI 0        | )          | /* Multiple sectors transfer is disabled */         |
| #define PREERASE_ON_ALLOC  | C 0        | /* Erase when files are extended */                 |
| #define PREERASE_ON_DELET  | Е О        | /* Erase when files are deleted */                  |
| #define PREERASE_ON_FORM   | AT 0       | /* Erase when the volume is formatted */            |
| #define LITTLE_ENDIAN 1    | L          | /* Use Intel data format type */                    |
| #define USE_PWR_MGMT 0     | )          | /* Device will perform its own power management */  |
| #define ATA_PRIMARY_IO_AI  | DDRE       | SS 0x380/* Primary memory address */                |
| #define ATA_SECONDARY_IO_  | _ADDI      | RESS 0x3A0/* Secondary memory address */            |
|                            |            |                                                     |

#if (USE\_INTERRUPTS)
#define ATA\_PRIMARY\_INTERRUPT 0xA /\* Primary I/O interrupt \*/
#define ATA\_SECONDARY\_INTERRUPT 0xB /\* Secondary I/O interrupt \*/
#else
#define ATA\_PRIMARY\_INTERRUPT -1 /\* No Primary I/O interrupt \*/
#define ATA\_SECONDARY\_INTERRUPT -1 /\* No Secondary I/O interrupt \*/
#endif

### 4.1.4.3 SPI Configuration Options

When the SPI Interface is selected with the File System, the options in the **SDCONFIG.H** are set as follows:

| #define USE_FILE_SYSTEM          | 1      | ∕* FAT File S  | ystem is enabled */                  |
|----------------------------------|--------|----------------|--------------------------------------|
| #define RTFS_SHARE               | 0      |                | ng is disabled */                    |
| #define RTFS_SUBDIRS             | 1      |                | ory is allowed */                    |
| #define RTFS_WRITE               | 1      | ∕* Writing to  | the device is allowed */             |
| #define NUM_USERS                | 1      |                | users or tasks */                    |
| #define NBLKBUFFS                | 2      | /* Number of   | block buffers */                     |
| #define NUSERFILES               | 10     | /* Maximum     | number of open files */              |
| #define FAT_BUFFER_SIZE          | 2      | /* Size of the | FAT buffer in 512 bytes per block */ |
| #define EMAXPATH                 | 128    | /* Maximum     | path length */                       |
|                                  |        |                |                                      |
| #define USE_TRUE_IDE             | 0      |                | ace is disabled */                   |
| #define USE_PCMCIA 0             |        |                | nterface is disabled */              |
| #define USE_SPI                  | 1      |                | ce is enabled */                     |
| #define USE_MMC                  | 0      |                | iaCard interface is disabled */      |
| #define USE_SPI_EMULATIO         |        | /* SPI Emulat  | tion mode is disabled */             |
| #define USE_MMC_EMULAT           |        |                | aCard Emulation mode is disabled */  |
| #define WORD_ACCESS_ON           | LY 1   |                | a Bus is enabled */                  |
| #define USE_MEMODE               | 1      |                | apped mode is enabled */             |
| #define USE_INTERRUPT            | 0      |                | pt service. Use polling technique */ |
| #define USE_LBA_ONLY             | 1      |                | l Block Address */                   |
| #define USE_SET_FEATURES         |        |                | ection Code is enabled */            |
| <pre>#define USE_CONTIG_IO</pre> | 1      |                | I/O Address range is contiguous */   |
| #define USE_MULTI                | 0      |                | ectors transfer is disabled */       |
| #define PREERASE_ON_ALLO         |        |                | n files are extended */              |
| #define PREERASE_ON_DELI         |        |                | n files are deleted */               |
| #define PREERASE_ON_FOR          | MAT 0  | ∕* Erase whe   | n the volume is formatted */         |
| #define LITTLE_ENDIAN            | 1      | ∕* Use Intel d | lata format type */                  |
|                                  |        |                |                                      |
| #if (USE_INTERRUPTS)             |        |                |                                      |
| #define SPI_PRIMARY_INTE         |        | 0x7            | /* Primary I/O interrupt */          |
| #define SPI_SECONDARY_IN         | VTERRU | JPT 0x5        | /* Secondary I/O interrupt */        |
| #else                            |        |                |                                      |
| #define SPI_PRIMARY_INTE         |        | -1             | /* No Primary I/O interrupt */       |
| #define SPI_SECONDARY_IN         | NTERRU | JPT -1         | /* No Secondary I/O interrupt */     |
| #endif                           |        |                |                                      |

## 4.1.4.4 MultiMediaCard Configuration Options

The MultiMediaCard Interface is configured with the following options:

| #define USE_FILE_SYSTEM  | 1    | /* FAT File System is enabled */                    |
|--------------------------|------|-----------------------------------------------------|
| #define RTFS_SHARE       | 0    | /* File Sharing is disabled */                      |
| #define RTFS_SUBDIRS     | 1    | /* Sub-directory is allowed */                      |
| #define RTFS_WRITE       | 1    | /* Writing to the device is allowed */              |
| #define NUM_USERS        | 1    | /* Number of users or tasks */                      |
| #define NBLKBUFFS        | 2    | /* Number of block buffers */                       |
| #define NUSERFILES       | 10   | /* Maximum number of open files */                  |
| #define FAT_BUFFER_SIZE  | 2    | /* Size of the FAT buffer in 512 bytes per block */ |
| #define EMAXPATH         | 128  | /* Maximum path length */                           |
|                          |      | F                                                   |
| #define USE_TRUE_IDE     | 0    | /* IDE interface is disabled */                     |
| #define USE_PCMCIA       | 0    | /* PCMCIA interface is disabled */                  |
| #define USE_SPI          | 0    | /* SPI interface is disabled */                     |
| #define USE_MMC          | 1    | /* MultiMediaCard interface is enabled */           |
| #define USE_SPI_EMULATIO | N 0  | /* SPI Emulation mode is disabled */                |
| #define USE_MMC_EMULATI  |      | /* MultiMediaCard Emulation mode is disabled */     |
| #define WORD_ACCESS_ONI  |      | /* 8-bit Data Bus is enabled */                     |
| #define USE_MEMODE       | 1    | /* Memory Mapped mode is enabled */                 |
| #define USE_INTERRUPT    | 0    | /* No interrupt service. Use polling technique */   |
| #define USE_LBA_ONLY     | 1    | /* Use Logical Block Address */                     |
| #define USE_SET_FEATURES | 1    | /* ECC (Error Correction Code) is enabled */        |
| #define USE_CONTIG_IO    | 0    | /* Memory or I/O address region is random */        |
| #define USE_MULTI        | 0    | /* Multiple sectors transfer is disabled */         |
| #define PREERASE_ON_ALLO | DC 0 | /* Erase when files are extended */                 |
| #define PREERASE_ON_DELE |      | /* Erase when files are deleted */                  |
| #define PREERASE ON FOR  |      | /* Erase when the volume is formatted */            |
|                          |      |                                                     |

## **4.2** INTERUPT.C — Interrupt Management Functions

**INTERUPT.C** provides interrupt services. In many embedded environments, real time interrupts are needed at all time. The HDTK interrupt model has been designed to meet the real time computing requirements. The interrupt model is based on the semaphore mechanism for signaling and exchanging information. When a semaphore operation is performed, it is waiting at the semaphore for a condition change before proceeding. This semaphore is private to the HDTK but can be easily modified to adapt to different system environments.

The Host Developer's Tool Kit can be programmed to use no interrupts. In this case, there are no integration issues surrounding interrupts, but you lose the ability to react to card removal and reinsertion events and you lose the ability to allow other tasks to execute while waiting for a data transfer to complete. Since debugging a non interrupt system is typically easier, it is recommended that you start without interrupts and turn them on once you have basic functionality.

#### 4.2.1 Porting Requirements

The following functions define the interrupt service for the HDTK.

Those routines are invoked by the Peripheral Bus Interface through the use of macros and defined as follows:

SDVOID platform\_controller\_init(INT16 controller\_no) SDVOID platform\_controller\_close(INT16 controller\_no) SDVOID platform\_set\_signal(INT16 driveno) SDVOID platform\_clear\_signal(INT16 driveno) SDBOOL platform\_wait\_for\_action(INT16 driveno, COUNT wait\_ticks)

SDVOID platform\_controller\_init(INT16 controller\_no)

Sets up system hardware, enables hardware interrupts and installs interrupt service routines.

This routine must be implemented only if the interrupt service is preferred. It is given a controller structure which contains the interrupt number to use and the controller number. This routine must make sure that the interrupt is hooked so that when an interrupt occurs, the interrupt service will provide a signaling mechanism so that platform\_wait\_for\_action() can block at the user level and platform\_set\_signal() can be called from the interrupt layer to wake the blocked thread with a proper signal. In most real time kernel environments, a simple counting semaphore initialized to zero will suffice.

SDVOID platform\_controller\_close(INT16 controller\_no)

Removes interrupt service and restores system information.

This routine must be implemented only if the interrupt service is selected. The interrupt signal is reset to avoid further false alarm requests and interrupt data structures are clear. System information will be restored to the original condition.

SDBOOL platform\_set\_signal(INT16 driveno)

Signals a device interrupt.

This routine must be implemented if interrupts are enabled. It is called from the interrupt service routines and must create a condition such that platform\_wait\_for\_action() returns YES. A typical implementation would increment a counting semaphore.

SDVOID platform\_clear\_signal(INT16 driveno)

Clears device interrupt signal.

This routine must be implemented only if the interrupt service is enabled. This routine is invoked at the user level. It is called before a command is issued and must establish a state such that platform\_wait\_for\_action() will block until platform\_set\_signal() is called by the interrupt service routines.

SDBOOL platform\_wait\_for\_action(INT16 driveno, COUNT wait\_ticks) Waits for an interrupt signal in a specific time.

> This routine must be implemented only if the interrupt service is enabled. It must wait for platform\_set\_signal() to signal that an interrupt has occurred. If no signal arrives in wait\_ticks, the routine returns NO to indicate that there is a communication problem with the media, otherwise it returns YES.

Note: Platform\_wait\_for\_action() must be implemented such that it returns YES if the signal occurs before the routine is called. A typical implementation would call a counting semaphore timed wait function.

These routines are invoked by the Peripheral Bus Interface through the use of the following macros:

OS\_CONTROLLER\_INIT OS\_CONTROLLER\_CLOSE OS\_SET\_SIGINAL OS\_CLEAR\_SIGNAL OS\_WAIT\_FOR\_ACTION platform\_controller\_init platform\_controller\_close platform\_set\_signal platform\_clear\_signal platform\_wait\_for\_action

## 4.3 TIMER.C — Timer Management Functions

Most systems have at least one timer function that is called at a fixed interval. The HDTK makes use of several system clock timer functions. These functions rely on a system timer being available and the system hardware architecture. The HDTK does not provide this access in portable C code. Instead, several function prototypes are defined by the HDTK to form a simple timer service.

#### 4.3.1 **Porting Requirements**

Those routines are invoked by the File System or the Peripheral Bus Interface through the use of macros and defined as follows:

ULONG platform\_ticks\_p\_second(SDVOID); ULONG platform\_get\_ticks(SDVOID); platform\_delayms(COUNT milliseconds); oem\_getsysdate(UINT16 \*date, UINT16 \*time);

| ULONG platform_get_ticks()      | Returns the ever-increasing timer tick count.                                                                                                    |
|---------------------------------|----------------------------------------------------------------------------------------------------|
|                                 | This routine must be implemented. It must return the current system tick count. The period of the system tick is unimportant but the function platform_ticks_p_second() in <b>timer.c</b> must be changed to match the particular system. The peripheral driver uses this function to set up a certain time it can remain in a particular process and generates a time out event to avoid a dead loop when the time has expired. |
| ULONG platform_ticks_p_second() | Returns the current system clock period ticks per second.                                                                                                    |
|                                 | This routine must be implemented. It must return the current system tick period in ticks per second. This returned value is a scaled down value of the system timer.                                                                                                    |
| platform_delayms()              | Returns to the caller after a specific time expired.                                                                                                    |
|                                 | This routine must be implemented. Given a certain time, the main purpose of this routine is to make sure the device comes up in a stable state during the power down and up cycles or reset.                                                                                                    |
| oem_getsysdate()                | Returns the current system date and time.                                                                                                    |
|                                 | This routine is only for use with the File System. The returned values by this routine are translated into DOS format. Then, the translation is written as the date/time values in the directory entries.                                                                                                    |
|                                 | The Date field is combined into a 16-bit Date field and is<br>encoded with the following format:<br>Bit 0-4: Day of month (1-31)<br>Bit 5-8: Month (1-12)<br>Bit 9-15: Year relative to 1980                                                                                                    |

The Time field is combined into a 16-bit Time field and encoded with the following format: Bit 0-4: Second multiply by 2 (0-29) Bit 5-10: Minutes (0-59) Bit 11-15: Hours (0-23)

Please note that it is not necessary to implement this routine if the peripheral bus is the only target.

# 4.4 CRITERR.C — Critical Error Handler

## 4.4.1 Introduction

For cases where a disk access fails, host platforms need to be notified of the error condition. Many of these errors are caused by inappropriate end user actions such as prematurely removing or swapping devices. In such instances, a function, critical\_error\_handler(), is called with parameters indicating the drive number and error code. Routines that you supply within the critical error handler can interact with the user in a platform-specific way, requesting that the device be reinserted. It can then return a code to the File System, directing it to retry the failed operation. Most platforms have at least some means of reporting an error to the end user, even if it's just beeping or flashing an LED. However, if your system is totally non-interactive, you can hard code return values, directing the File System to always retry or abort failed operations.

The device I/O layer implemented in **devio.c**, **chkmedia.c** and the Peripheral Bus driver calls the critical error handler when it requires feedback to determine which route to take in an error recovery process. A sample implementation (**criterr.c**) is provided which prints the error and some vital statistics to the console and then queries the console for the recovery route to proceed with. The sample implementation also demonstrates how to extract vital statistics from the File System such as the current mounted volume and whether or not buffers have been flushed.

# 4.4.2 Unusual Error Conditions

In addition to common errors such as "drive not ready" (i.e., ATA device is not properly inserted), it's possible (although not likely) that an "ID not found" or ECC error could occur. SanDisk products have extensive built-in defect management ECC and spare sectors. Thus, unlike rotating disks, any problems can be dynamically handled by the controller. However, if flash devices are misused under the most abusive circumstances, it is possible to encounter an error condition.

For example, during a write operation, if the device is prematurely ejected, writing to a particular sector may not be completed. The critical error handler will be notified of the condition, and if the card is successfully replaced and the critical error handler directs the File System to retry the operation, the write can continue successfully. But, if the user does not replace the device, or the system is powered off at that moment, the sector can be left partially written.

Subsequent reads of the sector may result in either an "ID not found" or an ECC error. The data is lost, but compounding the problem is the fact this sector must be rewritten to be made useable again (the device itself is still useable, it's only the individual sector that's out of commission). Although this error scenario is uncommon, the file system error recovery scheme provides a solution. In such cases, during the failed read operation, the critical error handler will be notified of the error (and the logical block number of the associated sector). The critical error handler must notify the application so that it can take appropriate steps to recover; it can then pass a return code to the file system indicating that the sector should be written with a null record so that it can at least be made useable.

Again, this error condition is rare, but you should add code to the critical error handler to process it if you anticipate any of the scenarios that could cause this problem.

## 4.4.3 Porting Requirements

The platform\_critical\_handler has the following syntax:

| INT16 platform_critical_handler (INT16 driveno, INT16 media_status, ULONG sector) |                                     |  |
|-----------------------------------------------------------------------------------|-------------------------------------|--|
| driveno                                                                           | The drive number.                   |  |
| media_status                                                                      | The error to handle.                |  |
| sector                                                                            | Sector number where error occurred. |  |

The Error may be set with one of the following error numbers:

- CRERR\_BAD\_FORMAT A valid device is in the slot but it does not have a recognizable MS-DOS partition on it. If critical\_error\_handler() returns CRITICAL ERROR FORMAT, the recovery code will attempt to format the device and mount it. If it returns CRITICAL ERROR RETRY, the mount operation will be retried. If it returns CRITICAL ERROR ABORT, the operation will fail. (The API call will fail.) CRERR\_NO\_CARD The device is expected but there is no device in the slot. The error handler should prompt the user to insert a device and then return CRITICAL\_ERROR\_RETRY or it should return CRITICAL\_ERROR\_ABORT to force the operation to fail. (The API call will fail.)
- CRERR\_CHANGED\_CARD The device is installed but its serial number does not match the serial number of the volume that is currently mounted. The error handler should prompt the user to re-insert the proper device and then return CRITICAL\_ERROR\_RETRY or it should return CRITICAL\_ERROR\_ABORT to force the operation to accept the new device, flush all buffers from the old mount and proceed with the new device.
- Note: The File System does a check media call when it enters all API calls.

If the CRITICAL\_ERROR\_ABORT condition (remount and proceed) is detected by an API call such as po\_open, pc\_mkdir, pc\_rmdir, pc\_gfirst etc., the call will proceed on the new volume without returning a failure to the application. If the application is executing an API call that can't proceed without another API call first executing, such as po\_read, po\_lseek, po\_write, pc\_gnext etc., the API call will fail.

CRERR\_BAD\_CARD The device is expected but an unrecognized device type is in the slot. This is logically equivalent to CRERR\_NO\_CARD. The error handler should prompt the user to insert a device and then return CRITICAL\_ERROR\_RETRY or it should return CRITICAL\_ERROR\_ABORT to force the operation to fail. (The API call will fail.)

CRERR\_CARD\_FAILURE A disk I/O error occurred. The device is in a slot and the I/O layer has become unable to talk to it. If the error handler returns CRITICAL\_ERROR\_RETRY, the I/O layer will attempt to reset the device and retry the operation. If it returns CRITICAL\_ERROR\_ABORT, the I/O layer will force the operation to fail. (The API call will fail.)

# SanDisk Host Developer's Tool Kit User's Guide

| CRERR_ID_ERROR                                          | The read operation has encountered an "ID not found" error.                                                                                      |  |
|---------------------------------------------------------|----------------------------------------------------------------------------------------------------|--|
| CRERR_ECC_ERROR                                         | The read operation has encountered an ECC error.                                                                                                 |  |
| The critical_error_handler return codes are as follows: |                                                                                                    |  |
| CRITICAL_ERROR_ABORT                                    | Always forces a failure return to the upper layer.                                                                                               |  |
| CRITICAL_ERROR_RETRY                                    | Always forces the I/O layer to retry the current operation.                                                                                      |  |
| CRITICAL_ERROR_FORMAT                                   | Always forces the I/O layer to form<br>at the disk. This return code can only be used in response to the<br><code>CRERR_BAD_FORMAT</code> error. |  |
| CRITICAL_ERROR_CLEARECC                                 | Forces the File System to write a null record to a sector that caused an "ID not found" or ECC error during a read. This is not often used.      |  |

4.4.4 Error Recovery Strategies

The above paragraphs describe how the critical error handler should react to I/O errors. It is important to note that the applications layer must also be able to recover. To recover from a CRITICAL\_ERROR\_ABORT, the application should either be able to back up to the previous operation or it should be prepared to discard data. The application might also wish to communicate with the error handler to change the error recovery logic depending on where in the application thread it is.

For example, a digital camera has an image stored in memory. It wants to open a file and dump the image to a disk. To do this, it opens a file, writes to it several times and then closes it. If the card was removed after the open but before the close, it must be re-inserted or the data will be lost. The strategy here can be to either instruct the error handler not to allow the abort, or if the abort is accepted, the application layer must be willing to either discard the image or to back up and open the file again (on a new device) and then write the data and close.

# 4.5 **REPORT.C** — Error Reporting Functions

Most of the time, the flash devices and the host system communicate without user knowledge. The user only gets involved when the HDTK cannot determine whether to handle an error event such as writing to the non-existing flash device, data corrupted, or Invalid File system, etc.

The user will be asked to inform the HDTK what it should do next. This error report process should be coupled tightly with the Critical Error Handler so that all error events are monitored within the handler.

## 4.5.1 **Porting Requirements**

The syntax of the error reporting function is defined as shown below:

SDVOID platform\_report\_error (INT16 error\_number) User interaction.

# 4.6 RDWR.C — System Dependent I/O Accessing

In many environments, it is possible to perform hardware access through macros. The HDTK offers several macros, SDREAD\_DATA08, SDREAD\_DATA16, SDREAD\_DATA32, SDWRITE\_DATA08, SDWRITE\_DATA16 and SDWRITE\_DATA32, to form the basic read/write access to the system hardware or device registers. The implementation of these macros is shown below:

In an I/O Mapped environment, the following macros are provided:

#define SDREAD\_DATA08(X) (inpbyte((UINT16) (X) ))
#define SDWRITE\_ DATA08(X,Y) outpbyte((UINT16) (X),(UCHAR) (Y))

#if (WORD\_ACCESS\_ONLY) /\* 16-bit interface \*/

#define SDREAD\_DATA16(X) (inpword ((UINT16) (X) )) #define SDWRITE\_DATA16(X,Y) outpword ((UINT16) (X), (UINT16) (Y))

# #endif

In a Memory Mapped environment, the following macros are provided:

| /* Read/Write register access */<br>#define SDREAD_DATA32(X)<br>#define SDREAD_DATA16(X)<br>#define SDREAD_DATA08(X) | *((FPTR32) (X))<br>*((FPTR16) (X))<br>*((FPTR08) (X)) |
|----------------------------------------------------------------------------------------------------|-------------------------------------------------------|
| #define SDWRITE_DATA32(X, Y)                                                                                         | (*((FPTR32) (X)) = (UINT32) (Y))                      |
| #define SDWRITE_DATA16(X, Y)                                                                                         | (*((FPTR16) (X)) = (UINT16) (Y))                      |
| #define SDWRITE_DATA08(X, Y)                                                                                         | (*((FPTR08) (X)) = (UINT08) (Y))                      |

Note: The value of X (the address) comes from the register\_file\_address field in the device\_control structure (see atadrv.h). These value are loaded from the array io\_mapped\_addresses[] or mem\_mapped\_addresses[]. (See ioconst.c and the Configuring section of this user's guide.)

# 4.6.1 Porting Requirements

In an I/O Mapped Mode, the following routines must be ported to match your platform.

UINT16 inpword(UINT16 address); SDVOID outpword(UINT16 address, UINT16 data); UCHAR inpbyte(UINT16 address); SDVOID outpbyte(UINT16 address, UCHAR data);

The block data moves improve system performance. They are:

#if (WORD\_ACCESS\_ONLY)
SDVOID oem\_in\_words (FPTR16 p, UCOUNT words, FPTR16 dreg);
SDVOID oem\_out\_words (FPTR16 p, UCOUNT words, FPTR16 dreg);
#else
SDVOID oem\_in\_words (FPTR p, UCOUNT words, FPTR dreg);
SDVOID oem\_out\_words (FPTR p, UCOUNT words, FPTR dreg);
#endif

Where:

FPTR16 p: unsigned short SDFAR pointer to data buffer FPTR p: unsigned char SDFAR pointer to data buffer UCOUNT words: number of words to transfer FPTR16 dreg, FPTR dreg: This pointer has two different meanings: - For I/O Mapped Mode, this refers to the controller structure

- For Memory Mapped Mode, this refers to the location offset 400h from the base address of the common memory if the A10 address line is mapped. Otherwise, it is a pointer to the base address of the common memory.

These routines are defined in the file **RDWR.C**.

# 5.0 Peripheral Bus Device Driver

# 5.1 Introduction

The Peripheral Bus Device Driver is implemented as a storage device driver to support all SanDisk products. The device driver has been designed to be very portable and should be easily adapted to any environment that supports either Memory or I/O Mapped peripheral access, interrupt driven or polled mode.

# 5.2 Configuring the Peripheral Bus Device Driver

When I/O Mapped Mode is preferred, USE\_MEMMODE is set to zero. Two arrays are provided in **ioconst.c**. These arrays, io\_mapped\_addresses[] and dev\_interrupts[], house the I/O addresses and interrupt numbers used by the low level driver software to control the peripheral controllers. The description of these arrays follows:

const UINT16 io\_mapped\_addresses[n]
const INT16 dev\_interrupts[n]

I/O base address of register access region Device interrupt numbers

When Memory Mapped Mode is selected, USE\_MEMMODE is set to one. Three arrays are used in **ioconst.c**. These arrays are initialized from constant definitions in **sdconfig.h**. The description of these arrays is shown below:

| <br>Linear base address of register access                |
|-----------------------------------------------------------|
| region.<br>Pointer in the target memory map to the        |
| linear system address space.<br>Device interrupt numbers. |

Note: Set dev\_interrupt[n] to -1 to run that interface in polled mode. Define the constant USE\_INTERRUPTS to zero in **sdconfig.h** to globally disable device interrupts and eliminate all porting issues related to signaling and interrupts.

For an example, look at ATA controllers in I/O Mapped Mode. The default configuration is I/O address 0x1F0, interrupt 14 for the primary device and I/O address 0x170, interrupt 15 for the secondary. They are shown below:

io\_mapped\_addresses[0] = ATA\_PRIMARY\_IO\_ADDRESS io\_mapped\_addresses[1] = ATA\_SECONDARY\_IO\_ADDRESS dev\_interrupts[0] = ATA\_PRIMARY\_INTERRUPT dev\_interrupts[1] = ATA\_SECONDARY\_INTERRUPT

When the ATA controller is configured as Memory Mapped Mode, the arrays are initialized with the constants defined in **SDCONFIG.H**. They are shown below.

mem\_mapped\_addresses[0] = ATA\_PRIMARY\_MEM\_ADDRESS
mem\_mapped\_addresses[1] = ATA\_SECONDARY\_MEM\_ADDRESS
mem\_mapped\_addresses\_pointer[0] = ATA\_PRIMARY\_MEM\_ADDRESS
mem\_mapped\_addresses\_pointer[1] = ATA\_SECONDARY\_MEM\_ADDRESS
dev\_interrupts[0] = ATA\_PRIMARY\_INTERRUPT
dev\_interrupts[1] = ATA\_SECONDARY\_INTERRUPT

# 5.3 Peripheral Bus Device Driver Public Subroutines

The device driver in the HDTK supports different peripheral buses such as IDE, PCMCIA, SPI, MultiMediaCard. The driver has a uniform interface across these buses. Each peripheral bus interface differs by bus name only. The first three letters of the bus make the bus name. Each peripheral bus name is defined as follows:

| IDE | For devices that comply with ATA specifications |
|-----|-------------------------------------------------|
| PCM | For PCMCIA devices                              |
| SPI | For SPI devices                                 |
| MMC | For MultiMediaCard devices                      |
|     |                                                 |

There are eight functions for each peripheral bus. They are:

xxx\_init xxx\_drive\_open xxx\_drive\_close xxx\_read xxx\_write xxx\_erase xxx\_read\_serial where xxx is the peripheral bus name.

The function prototypes of each peripheral bus are described below.

| xxx_init        | Hardware initialization and data structure configuration.                                                                                                    |
|-----------------|----------------------------------------------------------------------------------------------------|
| xxx_drive_open  | Drive open routine.                                                                                                    |
|                 | This routine is called by devio_open() and by the error recovery code in <b>devio.c</b> and <b>chkmedia.c</b> . It calls xxx_controller_open() to make sure the controller is initialized and then resets the drive, performs diagnostics and retrieves the drive geometry. This routine can be called either on behalf of a drive mount operation or on behalf of recovery logic that senses a drive re-insertion or power down cycle. |
| xxx_drive_close | Closes down a drive.                                                                                                    |
|                 | This routine is only called by the PC based demo programs when they exit. It restores the interrupt management scheme to what it was before xxx_controller_init() was called.                                                                                                    |
|                 | Note that it is not necessary to implement this function in an embedded                                                                                                    |
|                 | system.                                                                                                    |

# SanDisk Host Developer's Tool Kit User's Guide

| xxx_write       | Writes blocks of data to the device.                                                                                                    |
|-----------------|----------------------------------------------------------------------------------------------------|
|                 | This routine performs block I/O to and from the device. It is called by devio_read() and devio_write() in <b>devio.c</b> . The controller structure contains the flag 'enable_mapping.' If this flag is set a partition base is added to the block number. This is the normal case. In special cases such as reading or writing the partition table, the mapping flag is turned off. |
| xxx_erase       | Pre-erases blocks on the device.                                                                                                    |
|                 | This routine performs a block pre-erase on the device. It is called by devio_erase() in <b>devio.c</b> . The controller structure contains a the flag 'enable_mapping.' If this flag is set, a partition base is added to the block number. This function is called by the File System when it erases a file.                                                                        |
| xxx_read_serial | Gets the drive's unique serial number.                                                                                                    |
|                 | This routine performs a procedure to read the serial number from the drive. It is used by the check_media() functions ( <b>chkmedia.c</b> ) to detect if a device has been swapped. Beside this serial number, the geometry of the device is also returned.                                                                                                    |

For example, if the IDE interface is selected, the bus interface will have the following supported routines:

ide\_init ide\_drive\_open ide\_drive\_close ide\_read ide\_write ide\_erase ide\_read\_serial

If the PCMCIA interface is selected, the bus interface will have the following supported routines:

pcm\_init pcm\_drive\_open pcm\_drive\_close pmc\_read pcm\_write pcm\_erase pcm\_read\_serial

The same concept also applies to the SPI and MultiMediaCard interfaces.

# 6.0 System Internals

The FAT File System is widely accepted in industry and will continue to be supported for many years to come. To take advantage of this, the HDTK offers a compatible FAT File System that allows the media to be exchanged among many PC systems. There are many books that describe in detail how the FAT file system works. Ray Duncan's Advanced MS-DOS programming is particularly good. A brief description follows, but a good DOS book is worth reviewing.

The file system consists of a parameter block (block zero) followed by of one or more identical File Allocation Tables (FATs), the fixed size root directory and the data area. The data area is logically broken up into clusters. A cluster is simply one or more contiguous sectors.

The FAT works as follows: Each entry in the FAT maps to a cluster in the heap. If the entry is zero, that cluster is free. If the entry is a special magic number and is unlinked, it marks a bad cluster. Otherwise, the entry contains the index number of the next cluster in the chain. A special terminator value ends the chain.

A file or sub-directory consists of a directory entry plus the FAT index number of the beginning of the chain of clusters for that object.

To access the contents of a file, you simply get the first cluster from the directory entry and read its content from the heap area, then look in the FAT for the next entry in the chain. If the entry contains a number less than the end of the file marker, read its contents from the heap and get the next cluster from the FAT, and so on. Directory entries contain a file name, creation date and time, an attribute byte, a size and a pointer to the first cluster (if there is one) reserved by the entry.

A sub-directory is a special case of a directory entry. The sub-directory attribute is set in the attribute byte and its clusters contain more directory entries. Sub-directories can grow by claiming more clusters from the heap. Every sub-directory contains two special entries '.' and '..'. '..' points to the first cluster in the chain of the directory's parent and '.' points to the beginning of the sub-directory. The root directory contains room for a fixed number of directory entries. The number is determined by the format program and is stored in block zero.

# 6.1 Important Data Structures for the FAT File System

| DDRIVE   | This structure is initialized when a drive is mounted. It is shared by all tasks. It contains the location of the FAT, the location of the root sector, the cluster size, the disk size and several other drive geometry values. DDRIVE structure also stores running information about the drive, including FAT swapping information and internal hints about where to put new file blocks and how much free space is left on the drive. DDRIVE structure is accessed often by low level routines.                                                                                                    |
|----------|----------------------------------------------------------------------------------------------------|
| DOSINODE | This structure is the exact image of a DOS directory entry. It is used as a template while scanning directory blocks and as a destination when creating directory entries. A directory entry can be converted to a FINODE structure and worked within that form.                                                                                                    |
| FINODE   | This is the central structure of the Host Developer's Tool Kit. It contains the DOSINODE information stored in host byte order plus information about its own block and block offset (where it resides on the disk). It also contains several elements that are used to control shared access to the directory entry. This includes a LOCKOBJ structure, an opencount and a sharing mode flag. All directory and file access routines eventually access the FINODE structure. FINODE structures are shared by all tasks. Each in-use directory entry has one FINODE structure in the shared FINODE pool, no matter how many times it is being accessed by directory scans, or how many times it is open as a file. The directory entry that a FINODE structure represents is uniquely determined by a combination of drive structure pointer, block number and block offset.                                                                                                    |
| DROBJ    | This is an abstract structure which tasks use to manage access to directories.<br>Unlike FINODE structures which are shared by all tasks, the DROBJ structure<br>is private to the task that allocated it and is not shared in any way. It contains<br>a pointer to the DDRIVE structure for the mounted volume, a pointer to the<br>FINODE structure of the directory, a pointer to a BLKBUFF structure in the<br>shared buffer pool, and a BLKINFO structure which is used to track the current<br>directory location. During directory searches, BLKBUFF structures attach to<br>the DROBJ as the directory at the FINODE is scanned and then the BLKINFO<br>structure scans the block. This makes the DROBJ a fully self-sufficient data<br>structure for scanning operations. Each open file structure points to a DROBJ<br>structure which represents the file's directory entry. The file accesses the<br>entries FINODE through this linkage and it uses the DROBJ when updating<br>the directory entry on disk. |
| BLKBUFF  | This structure controls directory block buffering. It contains a 512 byte block buffer and control fields. These include the block number, the DDRIVE structure pointer, a lock flag for disallowing swaps while a buffer is being scanned and a few flags for monitoring I/O status. All directory accesses are done through block buffers. File I/O does not use them. BLKBUFFs are shared by all tasks in the system.                                                                                                    |
| PC_FILE  | This is the structure that controls file I/O. It contains open flags, a file pointer and some additional pointers for optimizing file I/O. It also contains a pointer to a DROBJ which represents the file's directory entry. A PC_FILE structure is assigned to each file descriptor in the system.                                                                                                    |

# SanDisk Host Developer's Tool Kit User's Guide

- DSTAT This is the Host Developer's Tool Kit stat structure. It is loaded by calling pc\_gfirst and pc\_gnext. These are equivalent to the DosFindFirst and DosFindNext functions of DOS. The DSTAT structure contains the found directory entry's name, size, datestamp and attributes. The numeric values are in host byte order.
- FILE\_SYSTEM\_USER This structure contains the current working directory, default drive and current errno for the current task. In single task environments or in environments where these properties may be kept global, there is only one of these structures, otherwise there is one such structure per task. See the Porting and Configuration chapter for more information.

# 6.2 System Internals Implementation

The system internals describe the above data structures and discuss how the HDTK Files System is implemented. The data structures are intended for use with the FAT File System. Please ignore them if the File System is not included. There are several important implementations that need to be addressed. They are as follows:

- 1. FAT Management Code
- 2 Directory Block Management Code
- 3. Directory Object Management Code

The underlying algorithms and data structures associated with those implementations are described below.

#### 6.2.1 FAT Management Code

There are a dozen or so functions that manage the FAT. Most are involved in building up and releasing chains but a few are specially optimized routines for allocating and finding contiguous blocks. These routines enhance the performance of the file I/O package. Ultimately, all of these routines call either **pc\_faxx** to read values from the FAT or **pc\_pfaxx** to write. These two routines then call either **pc\_pfgword** or **pc\_pfpword** which provide these services through the algorithm.

The FAT swapping/buffer algorithm works as follows: Each time a FAT read or write is requested, the block offset is calculated where that entry resides and **pc\_pfswap** is called. **Pc\_pfswap** returns a pointer to a memory block where the disk block is cached, if writing, it also sets the blocks dirty bit so it will be flushed when **pc\_flushfat** is called. **Pc\_pfswap** uses the FATSWAP structure in the DDRIVE structure to manage swapping blocks in and out. First, it looks in **data\_array**; if **data\_array**[block\_offset] is non zero, it uses this as an index into the in-memory array of blocks and returns a pointer to that location. Otherwise, there is a "page fault" condition and it must read the block in. Assuming steady state, the cache area is already filled, so a block must be replaced. To do this, all the dirty blocks are flushed and a block is replaced using a simple round robin algorithm. The replaced block's entry in **data\_array** is set to zero and the new block is read from disk into the freed memory block. This memory block's offset is now placed in **data\_array**[block\_offset] and its address is returned. If it is a write request, the block's dirty bit is set. The routines that manipulate the FAT must be protected from re-entry for all this to work. This is done throughout the Host Developer's Tool Kit. All FAT manipulation routines are in the file **lowl.c**.

# 6.2.2 Directory Block Management Code

The Host Developer's Tool Kit uses a directory block buffer pool for all disk operations concerning directories. This method eliminates excess disk traffic by providing a cache for the most frequently accessed disk blocks. It also helps in multi-tasking implementations by allowing some API calls to complete even though there may be an I/O backlog at the device driver. The buffering algorithm is straight forward. Writes use the write through method. On reads, the buffer pool is searched for the requested block. If the block is not found, a block is selected to be replaced based on an LRU (least recently used) algorithm and the claim that the buffer for the block will be read. When available, the driver initiates the read. There is also a block "alloc" call, this is similar to read but it does not perform the disk I/O. This call is used when initializing a block during a directory create or extend. The block returned by a read or alloc call is in a "locked" state, meaning it is excluded as a candidate for swapping until it is unlocked. This allows scanning and modifying the buffers' contents directly. There is also code to manage simultaneous read access to blocks. This code handles both I/O waits and I/O errors. Simultaneous write access does not occur. All block buffering routines are in the file <u>block.c</u>.

# 6.2.3 Directory Object Management Code

This code manages directory scanning, insertion and expansion. There are five basic entry points to this code: **pc\_fndnode**, **pc\_get\_inode**, **pc\_mknode**, **pc\_rmnode** and **pc\_update\_inode**. The first two are concerned with finding directory entries and the latter three are used to create, delete and modify them. These routines are used heavily by the API calls.

The scanning code works as follows: **pc\_fndnode**, with the help of the string processing routines in **<u>utils.c</u>**, parses a path specifier into its drive and path components. It selects the drive to search and the top of the search tree (either root or cwd) based on these values. This results in a search root DROBJ. With this in hand it "nibbles" the path string from left to right, each time getting a directory entry name to search for. It then calls **pc\_get\_inode** to find the entry in the directory at DROBJ. Each time an entry is found, the entry's DROBJ becomes the new search root. This continues until the path string is exhausted. The calls to **pc\_get\_inode** are bracketed with non-exclusive semaphores to defend against simultaneous writing to the directory being searched.

The real work is done in pc\_get\_inode and its subordinate pc\_findin. Keep in mind that pc\_get\_inode is called often by the API as well. The API calls it when a directory entry is to be modified. To do this, the directory it resides in (its parent) must be locked. So pc\_fndnode is called to find its parent. The parent's FINODE structure is then locked and pc\_findin is called to find the entry to be changed. After the change is made, **pc\_update\_inode** flushes it to disk and the parent is released. Then, **Pc\_get\_inode** grabs a new DROBJ structure and initializes its BLKINFO portion to point to the first block in the subdirectory. Special code makes the root directory and subdirectories appear the same even though their structures are quite different. The DROBJ is now handed off to pc\_findin which uses it to search for the entry. Pc findin calls the block buffer code to read each block in the directory until it runs out of blocks or it finds the entry being searched. Each time it reads an entry, it updates the entry index counter in the DROBJ's BLKINFO structure. When it hits a block boundary, it clears this counter, increments the block counter and releases the buffer it was scanning. It then calls the buffer code for a new block. Special code detects when a cluster boundary has been hit and adjusts the block counters as needed. If the entry is not found, the routine returns empty handed; otherwise it must make sure that a FINODE structure exists for this directory entry. First it calls **pc\_scani** to see if the FINODE already exists. If so, the FINODE's open count is increased and the DROBJ's FINODE pointer is linked to it. Otherwise, the directory entry information is converted from the disk resident form to a similar internal form and copied to a new FINODE structure. This structure is then put on the shared FINODE list by **pc\_marki**, so that other instances of **pc\_findin** use this shared copy. The DROBJ now fully represents the directory entry and may be used for further scanning and directory manipulation. If the entry is a file, it may be used as the underlying DROBJ for a PC\_FILE structure.

When the API functions **po\_open** and **pc\_mkdir** need to create a directory entry, they find the parent with **pc\_fndnode**, lock it and call **pc\_mknode** to create the new entry. **Pc\_mknode** allocates a DROBJ and FINODE structure and initializes them. If creating a directory entry, it does some manipulations to create the '.' and '..' entries. It then calls **pc\_insert\_inode** which scans the directory for a deleted or unused entry (see **pc\_findin**). If an entry is found it calls **pc\_update\_inode** to replace it with the new one. If none was found, it calls the FAT management code to extend the directory chain and copies the FINODE into the new cluster. (Root directories of course can not be extended.) Finally, the new FINODE is placed in the shared FINODE pool with **pc\_marki**.

**Pc\_rmnode** is used by **pc\_rmdir** and **pc\_unlink** to remove directories and files respectively. These routines first find the entry using **pc\_fndnode** and **pc\_findin**, then lock the parent FINODE before making the call. **Pc\_rmnode** checks the FINODE open count to be sure no one else is accessing it. Then it calls the FAT management code to free the entry's cluster chain and marks the entry deleted and calls **pc\_update\_inode** to flush it to disk.

# SanDisk Host Developer's Tool Kit User's Guide

**Pc\_update\_inode** uses the DROBJ's BLKINFO structure and FINODE structure to write a directory entry to disk. It first reads the appropriate block and then merges the FINODE data into the block, converting it from host bytes order to Intel byte order. Finally, it writes the block back out. All directory object code may be found in **DROBJ.C.** 

# 7.0 API Introduction

The SanDisk Host Developer's Tool Kit provides a comprehensive Applications Programmer's Interface (API) for accessing and manipulating data on storage devices. The API provides two methods to achieve this goal:

- FAT File System: The combination of the File System and low level driver to manage data at high level.
- Peripheral Bus Interface: The low level driver to directly access to the storage device.

# 7.1 File System

The File System Initialization and Close are two routines that must be called before entering and exiting the application respectively. The initialization process must be done first before the File System is used. The routine pc\_system\_init has to be called first to initialize internal memory buffers for use by the rest of the routines. The closing process must be done after the File System is used. The routine pc\_system\_close has to be called at the end to release internal memory buffers used by the File System. The API is reentrant so multiple tasks may access the File System simultaneously.

Programmers with experience on DOS, Unix, Posix or any other "normal" operating system should have very little trouble programming to the API since it is similar to those APIs. The HDTK purposely does not match the Posix/Unix API. This is because in many cases the Host Developer's Tool Kit co-resides with another File System and we did not want to have symbol/constant clashes. If you are doing a large port that would benefit from full compatibility call SanDisk Applications Engineering at 408-542-0405.

Note: The programs in the samples directory provide a very good framework for using the API. Please use them as a resource for resolving any questions you might have.

# 7.1.1 pc\_cluster\_size

#### Name:

pc\_cluster\_size - Return a drive's cluster size.

## Summary:

#include "sdapi.h"
UINT16 pc\_cluster\_size(INT16 driveno)

#### **Description**:

This function will return the cluster size of the mounted device named in the argument.

#### **Returns:**

The cluster size or zero if the device is not mounted.

## See Also:

po\_extend\_file

#### **Example:**

Given a byte count, calculate by rounding up how many clusters to extend a file by and then extend the file. #include "sdapi.h" UINT16 cluster\_size; UINT16 n\_clusters; cluster\_size = pc\_cluster\_size(0); n\_clusters = (n\_to\_write + cluster\_size - 1) / cluster\_size; po\_extend\_file (fd, n\_clusters, PC\_FIRST\_FIT, preerase\_region);

# 7.1.2 pc\_diskabort

#### Name:

pc\_diskabort - Abort operations on a disk.

#### Summary:

#include "sdapi.h"
SDVOID pc\_diskabort(INT16 driveno)

#### **Description**:

If an application senses that there are problems with a disk, it should call **pc\_diskabort**("D:"). This will cause all resources associated with that drive to be freed, but no disk writes will occur. All file descriptors associated with the drive become invalid.

#### **Returns:**

Nothing

#### Example:

```
#include "sdapi.h"
if (ask_driver_if_there_is_a_problem(0))
{
    pc_diskabort(0);
    if (drive_clear_error(0))
```

```
pc_dskopen(0);
```

```
}
```

Note: It should not be necessary to call this routine. The card management software in **chkmedia.c** handles this function.

# 7.1.3 pc\_dskclose

#### Name:

pc\_dskclose - Flush buffers and free core.

#### Summary:

#include "sdapi.h"
 SDBOOL pc\_dskclose(INT16 driveno)

#### **Description**:

Given a path name containing a valid drive letter, flush the file allocation table and purge any buffers or objects associated with the drive. Also, make sure all changed files are flushed to disk.

#### **Returns**:

Returns YES if successful.

#### Example:

#include "sdapi.h"
pc\_dskclose(0);

Note: This function is useful when you know that the user will be removing the drive. In practice it is not absolutely necessary to call this function since the card management code in **chkmedia.c** will free the resources for you. See pc\_dskflush.c

# 7.1.4 pc\_diskflush

#### Name:

pc\_diskflush - Flush the FAT and all files on a disk.

## Summary:

#include "sdapi.h"
SDBOOL pc\_diskflush(INT16 driveno)

#### Description:

Given a path containing a valid drive letter flush the file allocation table and all changed files to the disk. After this call returns, the disk image is synchronized with the Host Developer's Tool Kit internal view of the volume.

## **Returns**:

YES if the disk flush succeeded otherwise NO

#### Example:

#include "sdapi.h"
if (!pc\_diskflush(0))
 printf("Flush operation failed \n");

# 7.1.5 pc\_format

## Name:

**pc\_format** - Format the device.

# Summary:

#include "sdapi.h"
SDBOOL pc\_format (INT16 driveno)

## **Description**:

Given a string containing a valid drive letter, place a standard partition and volume structure on the drive.

## **Returns:**

Returns yes if the format succeeded, otherwise no.

# Example:

#include "sdapi.h"
if (!pc\_format (0))
 printf ("could not format A: \n");

# 7.1.6 pc\_free

#### Name:

pc\_free - Return count of free bytes on a disk.

## Summary:

#include "sdapi.h"
ULONG pc\_free (INT16 driveno)

### **Description**:

Given a path containing a valid drive letter, count the number of free bytes on the drive.

Note: The first time this routine is called after pc\_dskinit it must scan the whole file allocation table to calculate the number of free clusters, this takes some time. Subsequent calls return immediately with a valid value.

#### **Returns:**

The number of bytes available on the disk.

# **Example:**

#include "sdapi.h"
 printf ("%lu Bytes Free on A:", pc\_free(0));

# 7.1.7 pc\_fstat

#### Name:

pc\_fstat - Obtain statistics on an open file.

#### Summary:

#include "sdapi.h"
INT16 pc\_fstat(PCFD file\_descriptor, STAT \*pstat)

#### **Description**:

This routine uses the file descriptor in the first argument and fills in the stat structure as described here.

| st_dev      | -   | the entry's drive number                                                     |
|-------------|-----|------------------------------------------------------------------------------|
| st_mode     | -   | Type of File Supported                                                       |
| S_IFM7      | Γ   | type of file mask                                                            |
| S_IFCH      | łR  | character special (unused)                                                   |
| S_IFDI      | R   | directory                                                                    |
| S_IFBL      | K   | block special (unused)                                                       |
| S_IFRE      | G   | regular (a "file")                                                           |
| S_IWR       | ITE | Write permitted                                                              |
| S_IREA      | D   | Read permitted.                                                              |
| st_rdev     | -   | the entry's drive number                                                     |
| st_size     | -   | file size                                                                    |
| st_atime    | -   | creation date in DATESTR format                                              |
| st_mtime    | -   | creation date in DATESTR format                                              |
| st_ctime    | -   | creation date in DATESTR format                                              |
| t_blksize   | -   | optimal blocksize for I/O (cluster size)                                     |
| t_blocks    | -   | blocks allocated for file                                                    |
| fattributes | -   | the DOS attributes. This is non-standard but supplied if you want to look at |
| them.       |     |                                                                              |

#### **Returns**:

Returns zero if all went well otherwise it returns -1 and fs\_user->p\_errno is set to this value: PENBADF - Invalid file descriptor

#### Example:

```
#include "sdapi.h"
struct stat st;
PCFD fd:
fd = po_open("A:\\MYFILE.TXT", (PO_BINARY | PO_RDONLY), 0);
if (pc_fstat(fd, \&st) == 0)
{
  printf("DRIVENO: %02d SIZE: %7ld DATE:%02d-%02d-%02d TIME:%02d:%02d\n",
  st.st_dev,
                                           /* Size in bytes */
  st.st_size,
   (st.st_atime.date >> 5) & 0xF.
                                   /* Month */
   (st.st_atime.date & 0x1F),
                                           /* Day */
   80 + (st.st_atime.date >> 9) \& 0xFF,
                                           /* Year */
   (st.st_atime.time >> 11) & 0x1F, /* Hour */
   (st.st_atime.time >> 5) & 0x3F); /* Minute */
   printf("OPTIMAL BLOCK SIZE: %7ld FILE size (BLOCKS): %7ld\n",
      st.st_blksize, st.st_blocks);
  printf("MODE BITS :");
   if (st.st_mode&S_IFDIR)
```

```
printf("S_IFDIR");
if (st.st_mode&S_IFREG)
printf(" | S_IFREG");
if (st.st_mode&S_IWRITE)
printf(" | S_IWRITE");
if (st.st_mode&S_IREAD)
printf(" | S_IREAD\n");
printf("\n");
}
```

# 7.1.8 pc\_gdone

## Name:

pc\_gdone - Free pc\_gnext and pc\_gfirst resources.

## Summary:

#include "sdapi.h"
SDVOID pc\_gdone(DSTAT \*statobj)

#### **Description**:

Given a pointer to a DSTAT structure that was set up by a call to **pc\_gfirst** free internal elements used by the statobj.

Note: You <u>MUST</u> call this function after you have finished calling pc\_gfirst and pc\_gnext.

#### **Returns:**

Nothing.

## Example:

See pc\_gnext

# 7.1.9 pc\_get\_attributes

#### Name:

pc\_get\_attributes - Get file attributes.

#### Summary:

#include "sdapi.h"
SDBOOL pc\_get\_attributes(TEXT \*path, UINT16 \*p\_return);

#### **Description**:

Given a file or directory name, returns the directory entry attributes associated with the entry. One or more of the following values will be or'ed together:

BIT Nemonic

| 0 | ARDONLY |
|---|---------|
| 1 | AHIDDEN |
| 2 | ASYSTEM |
| 3 | AVOLUME |
| 4 | ADIRENT |
| 5 | ARCHIVE |

#### **Returns**:

Returns YES if successful otherwise it returns NO and fs\_user->p\_errno is set to this value: PENOENT

#### Example:

```
#include "sdapi.h"
UTINY attribs;
   if (pc_get_attributes("A:\\COMMAND.COM", &attribs)
   {
       if (attribs & ARDONLY)
              printf("File is %s\n", "ARDONLY");
       if (attribs & AHIDDEN)
              printf("File is %s\n", "AHIDDEN");
       if (attribs & ASYSTEM)
              printf("File is %s\n", "ASYSTEM");
       if (attribs & AVOLUME)
              printf("File is %s\n", "AVOLUME");
       if (attribs & ADIRENT)
              printf("File is %s\n", "ADIRENT");
       if (attribs & ARCHIVE)
              printf("File is %s\n", "ARCHIVE");
   }
```

# 7.1.10 pc\_gfirst

## Name:

**pc\_gfirst** - Return the first entry in a directory.

# Summary:

#include "sdapi.h"
SDBOOL pc\_gfirst(DSTAT \*statobj, TEXT \*pattern)

## **Description**:

Given a pattern which contains both a path and a search pattern, fills in the structure at statobj with information about the file and sets up internal parts of statobj to supply appropriate information for calls to pc\_gnext.

## **Examples of patterns are:**

```
"D:\USR\RELEASE\NETWORK\*.C"
"BIN\UU*.*"
"MEMO_?.*"
"*.*"
```

Note: You must call pc\_gdone to free internal resources if pc\_gfirst succeeds.

## **Returns:**

YES if a match was found otherwise returns NO.

# See Also:

pc\_gnext, pc\_gdone, and pcls.c in the samples directory.

## Example:

See PC\_GNEXT

# 7.1.11 pc\_gnext

#### Name:

pc\_gnext - Return next entry in a directory.

#### Summary:

#include "sdapi.h"
SDBOOL pc\_gnext(DSTAT \*statobj)

#### **Description**:

Continues with the directory scan started by a call to pc\_gfirst.

#### **Returns:**

YES if a match was found otherwise returns NO.

#### See Also:

pc\_gnext and pc\_gdone in the samples directory.

#### **Example:**

#include "sdapi.h"

```
if (pc_gfirst(&statobj,"A:\\dev\\*.c"))
{
    do
    {
        /* print file name, extension and size */
        printf("%-8s.%-3s %7ld \n",statobj.fname, statobj.fext, statobj.fsize);
    } while (pc_gnext(&statobj));
    /* Call gdone to free up internal resources */
    pc_gdone(&statobj);
```

# }

# 7.1.12 pc\_isdir

#### Name:

**pc\_isdir** - Test if a path is a directory.

## Summary:

#include "sdapi.h"
SDBOOL pc\_isdir(TEXT \*path)

#### **Description**:

This is a simple routine that opens a path and checks if it is a directory, then closes the path. The program cp2pc in the samples directory uses it to test if a destination is a directory. The same functionality can be gotten by calling **pc\_gfirst** and testing the DSTAT structure.

#### **Returns:**

YES if path points to a valid existing directory, otherwise returns NO.

## Example:

```
#include "sdapi.h"
```

```
if (pc_isdir(path))
{
    printf(" This %s is a directory. \n", path);
}
```

# 7.1.13 pc\_mfile

#### Name:

**pc\_mfile** - Build a complete path from file name and extension.

## Summary:

#include "sdapi.h"
TEXT \*pc\_mfile(TEXT \*to, TEXT \*filename, TEXT \*ext)

#### **Description**:

Builds a file from a file name and extension. The file name is stored into the text string.

#### **Returns:**

The file name.

# **Example:**

#include "sdapi.h"

TEXT to[128]; pc\_mfile(to, filename, ext);

# 7.1.14 pc\_mpath

#### Name

**pc\_mpath** - Build a specific path name.

#### Summary:

#include "sdapi.h"
TEXT \*pc\_mpath(TEXT \*to, TEXT \*path, TEXT \*filename)

#### **Description**:

Builds a specific path from a file and path name. The resulting name is stored into the text string.

#### **Returns:**

The file name.

## Example:

#include "sdapi.h"

TEXT to[128]; pc\_mfile(to, filename, ext);

# 7.1.15 pc\_mkdir

#### Name:

pc\_mkdir - Create a subdirectory.

#### Summary:

#include "sdapi.h"
SDBOOL pc\_mkdir(TEXT \*path)

#### **Description**:

Creates a sub-directory in the path specified by path. Fails if a file or directory of the same name already exists or if the directory component (if there is one) of path is not found.

#### **Returns:**

Returns YES if the subdirectory was created.

If NO is returned, **fs\_user->p\_errno** will be set to one of these values:

**PENOENT**- Directory not found**PEEXIST**- File or directory already exists**PENOSPC**- Write failed

#### **Example:**

#include "sdapi.h"
pc\_mkdir("\\USR\\LIB\\HEADER\\SYS");

# 7.1.16 pc\_mv

#### Name:

pc\_mv - Rename a file or directory.

### Summary:

#include "sdapi.h"
SDBOOL pc\_mv(TEXT \*oldpath, TEXT \*newname)

#### **Description**:

Renames the file oldpath to newname. Fails if newname is invalid, already exists or oldpath is not found. **Pc\_mv** does not test if oldpath is a simple file. This makes it possible to rename directories and volume labels.

#### **Returns**:

YES if the file was renamed. Or returns no if oldpath was not found.

If NO is returned, **fs\_user->p\_errno** will be set to one of these values:

| PENOENT | - oldpath not found      |
|---------|--------------------------|
| PEEXIST | - newname already exists |
| PENOSPC | - Write failed           |

## Example:

#include "sdapi.h"

if (!pc\_mv("\\USR\\TXT\\LETTER.TXT", "LETTER.OLD"))
printf("Can't rename LETTER.TXT\n");

# 7.1.17 pc\_system\_init

### Name:

**pc\_system\_init** - Initialize internal memory buffers and mount a drive.

### Summary:

#include "sdapi.h"
SDBOOL pc\_system\_init(INT16 driveno);

#### **Description**:

Initializes the internal memory, searches for the device, checks for a valid drive to mount the device.

### **Returns**:

YES if successful. NO if failure.

## Example:

```
#include "sdapi.h"
if (!pc_system_init(0))
{
    printf("File System initialization failed. \n");
    return(NO);
}
```

```
}
```

# 7.1.18 pc\_system\_close

#### Name:

pc\_system\_close - Release internal memory buffers and dismount a drive.

#### Summary:

#include "sdapi.h"
SDBOOL pc\_system\_close(INT16 driveno);

#### **Description**:

Clears all File System data structures and unmounts a selected drive.

#### **Returns**:

```
YES if closing is successful.
NO if closing failed.
Example:
    #include "sdapi.h"
    if (!pc_system_close(0)
    {
        printf("Unable to release all internal buffers. \n");
        return(NO);
    }
```

# 7.1.19 pc\_pwd

#### Name:

pc\_pwd - Return the current working directory.

## Summary:

#include "sdapi.h"
SDBOOL pc\_pwd(TEXT \*drive, TEXT \*return\_buffer)

### **Description**:

Fills return\_buffer with the full path name of the current working directory for the drive specified in drive. If the drive points to an empty string ("") or an invalid drive letter, the current working directory for the default drive is returned.

Note: Return buffer must contain enough space to hold the full path.

#### **Returns:**

YES if a valid path was returned in **return\_buffer**. Returns NO if the current working directory could not be found. The failure mode would be due to either the fact that the drive is not mounted, or an I/O error occurred.

#### **Example:**

```
#include "sdapi.h"
TEXT pwd[EMAXPATH];
if (pc_pwd("A:", pwd))
        printf ("Working dir is %s\n", pwd);
```

else

printf ("Can't find working directory. \n");

# 7.1.20 pc\_rmdir

# Name:

pc\_rmdir - Delete a directory

# Summary:

#include "sdapi.h"
SDBOOL pc\_rmdir(TEXT \*path)

# **Description**:

Deletes the directory specified in the path. Fails if path is not a directory, is read only or is not empty.

# **Returns:**

YES if the directory was successfully removed otherwise returns NO.

If NO is returned **fs\_user->p\_errno** will be set to one of these values:

**PENOENT**- Directory not found**PEACCES**- Not a directory, not empty or in use**PENOSPC**- Write failed

# **Example:**

#include "sdapi.h"

if (!pc\_rmdir("D:\\USR\\TEMP")
 printf("Can't delete directory. \n");

# 7.1.21 pc\_set\_attributes

#### Name:

pc\_set\_attributes - Set File Attributes

#### Summary:

#include "sdapi.h"
SDBOOL pc\_set\_attributes(TEXT \*path, UINT16 attributes);

#### **Description**:

Given a file or directory name, sets the directory entry attributes associated with the entry. One or more of the following values may be or'ed together

| BIT | Nemonic |
|-----|---------|
| 0   | ARDONLY |
|     |         |

1 AHIDDEN

- 2 ASYSTEM
- 5 ARCHIVE

#### **Returns**:

Returns YES if successful, otherwise returns NO and fs\_user->p\_errno is set to one of these values: PENOENT - Couldn't find the entry

| PENOENI | - | Couldn't find the e |
|---------|---|---------------------|
| PENOSPC | - | Write failed        |

# 7.1.22 pc\_set\_cwd

#### Name:

pc\_set\_cwd - Set current working directory

# Summary:

#include "sdapi.h"
SDBOOL pc\_set\_cwd(TEXT \*path)

#### **Description**:

Makes the path the current working directory. If the path contains a drive component, the current working directory is changed for that drive. Otherwise, the current working directory is changed for the default drive.

## **Returns:**

Returns YES if the current working directory was changed otherwise returns NO. If NO is returned fs\_user->p\_errno will be set to this value: PENOENT - Directory not found

# **Example:**

#include "sdapi.h"
if(!pc\_set\_cwd("D:\\USR\\DATA\\FINANCE"))
printf("Can't change working directory. \n");

# 7.1.23 pc\_set\_default\_drive

#### Name:

pc\_set\_default\_drive - Set the default drive

# Summary:

#include "sdapi.h"
SDBOOL pc\_set\_default\_drive(INT16 driveno)

## **Description**:

Use this function to set the current default drive that will be used when a path does not contain a drive letter.

Note: Before this function is called, the default is 0.

## **Returns:**

NO if the drive is invalid or not mounted.

# **Example:**

#include "sdapi.h"
if(!pc\_set\_default\_drive(0))
 printf("Can't change working drive\n");

# 7.1.24 pc\_stat

#### Name:

pc\_stat - Obtain statistics on a path

# Summary:

#include "sdapi.h"
INT16 pc\_stat(TEXT \*path, STAT \*pstat)

## **Description**:

This routine searches for the file or directory provided in the first argument. If found it fills in the stat structure as described here:

| st_dev      | -   | The entry's drive number                                                     |
|-------------|-----|------------------------------------------------------------------------------|
| st_mode     | -   | File types                                                                   |
| S_IFM       | Г   | type of file mask                                                            |
| S_IFCI      | HR  | character special (unused)                                                   |
| S_IFDI      | R   | directory                                                                    |
| S_IFBI      | LK  | block special (unused)                                                       |
| S_IFRE      | EG  | regular (a "file")                                                           |
| S_IWR       | ITE | Write permitted                                                              |
| S_IREA      | ٩D  | Read permitted.                                                              |
| st_rdev     | -   | The entry's drive number                                                     |
| st_size     | -   | file size                                                                    |
| st_atime    | -   | creation date in DATESTR format                                              |
| st_mtime    | -   | creation date in DATESTR format                                              |
| st_ctime    | -   | creation date in DATESTR format                                              |
| t_blksize   | -   | optimal blocksize for I/O (cluster size)                                     |
| t_blocks    | -   | blocks allocated for file                                                    |
| fattributes | -   | The DOS attributes. This is non-standard but supplied if you want to look at |
| them        |     |                                                                              |

#### **Returns**:

Returns zero if successful, otherwise -1 and fs\_user->p\_errno is set to one of these values: PENOENT

```
#include "sdapi.h"
struct stat st;
if (pc_stat("A:\\MYFILE.TXT", &st)==0)
{
    printf("DRIVENO: %02d SIZE: %7ld DATE:%02d-%02d-%02d TIME:%02d:%02d\n",
  st.st_dev,
 st.st_size,
                                           /* Size in bytes */
                                   /* Month */
   (st.st_atime.date >> 5) & 0xF,
   (st.st_atime.date & 0x1F),
                                           /* Day */
                                           /* Year */
  80 + (st.st_atime.date >> 9) \& 0xFF,
   (st.st_atime.time >> 11) & 0x1F, /* Hour */
   (st.st_atime.time >> 5) & 0x3F); /* Minute */
  printf("OPTIMAL BLOCK SIZE: %7ld FILE size (BLOCKS): %7ld\n",
      st.st_blksize, st.st_blocks);
  printf("MODE BITS :");
  if (st.st_mode & S_IFDIR)
    printf("S_IFDIR");
  if (st.st_mode & S_IFREG)
```

```
printf(" | S_IFREG");
if (st.st_mode & S_IWRITE)
printf(" | S_IWRITE");
if (st.st_mode & S_IREAD)
printf(" | S_IREAD \n");
printf("\n");
}
```

# 7.1.25 pc\_unlink

# Name:

pc\_unlink - Delete a file

# Summary:

#include "sdapi.h"
SDBOOL pc\_unlink(TEXT \*path)

## **Description**:

Deletes the file in name. Fails if not a simple file, if it is open, does not exist or is read only.

## **Returns:**

YES if it successfully deleted the file.

If NO is returned **fs\_user->p\_errno** will be set to one of these values:

| PENOENT | - | File not found                 |
|---------|---|--------------------------------|
| PEACCES | - | Is a directory or an open file |
| PENOSPC | - | Write failed                   |

# Example:

if (!pc\_unlink("B:\\USR\\TEMP\\TMP001.PRN") )
 printf("Cant delete file \n")

# 7.1.26 po\_close

#### Name:

po\_close - Close a file

# Summary:

#include "sdapi.h"
INT16 po\_close(PCFD fd)

## **Description**:

Closes the file and updates the disk by flushing the directory entry and file allocation table, then frees all core associated with FD.

## **Returns:**

Zero if all went well otherwise it returns -1. If -1 is returned, **fs\_user**->**p\_errno** will be set to one of these values:

**PENBADF**-Invalid file descriptor**PENOSPC**-I/O error occurred

# See Also:

po\_flush

## **Example:**

#include "sdapi.h"
if (po\_close(fd) < 0)
 printf("Error closing file:%i\n",p\_errno);</pre>

# 7.1.27 po\_extend\_file

#### Name:

po\_extend\_file - Contiguous File Extend

Summary:

#### **Description**:

Given a file descriptor, n\_clusters clusters and method, extends the file and updates the file size. If n\_clusters free contiguous clusters are not available, then the file is not extended and the size in clusters of the largest contiguous block of free clusters is returned. If the pre-erase region is set, all allocated sectors are pre-erased.

Note: The file pointer is unchanged.

#### Method may be one of the following:

| PC_FIRST_FIT | - | The first chain >= n_clusters    |
|--------------|---|----------------------------------|
| PC_BEST_FIT  | - | The smallest chain >= n_clusters |
| PC_WORST_FIT | - | The largest chain >= n_clusters  |

Note: PC\_FIRST\_FIT is significantly faster than the others.

#### **Returns:**

Returns n\_clusters if the file was extended. Otherwise it returns the largest free chain available. If n\_clusters is not returned, the file was not extended. 0xFFFF is returned if an error occurred. If the return value is 0xFFFF, **n\_clusters fs\_user**->p\_errno will be set with one of the following:

PENBADF - File descriptor invalid or open read only PENOSPC - I/O failure

#### **Example:**

Allocate a 100 Kbyte contiguous file, perform a data collect and write it out. ULONG ltemp= 102400L; UINT16 n\_clusters; UINT16 cluster\_size; INT16 i; UTINY buffer[10240];

```
cluster_size = pc_cluster_size("C:);
ltemp += cluster_size - 1;
n_clusters = ltemp / cluster_size;
if(po_extend_file(fd, n_clusters, PC_FIRST_FIT, 0) == n_clusters) {
    for (i = 0; i < 10; i++)
        {
            collect_10k(buffer);
                po_write(fd, buffer, 10240);
        }
}
```

# 7.1.28 po\_flush

#### Name:

**po\_flush** - Flush a file to disk

#### Summary:

#include "sdapi.h"
SDBOOL po\_flush(PCFD fd)

#### **Description**:

Writes the file's directory entry to disk and flushes the FAT. After this call completes, the on disk view of the file is completely consistent with the in memory view. It is a good idea to call this function periodically if a file is being extended. If a file is not flushed or closed and a power down occurs, the file size will be wrong on disk and the FAT chains will be lost.

#### **Returns:**

Returns YES if flush succeeded.

If NO is returned, **fs\_user->p\_errno** will be set to one of these values:

**PENBADF** - Invalid file descriptor **PENOSPC** - I/O error occurred

## Example:

#include "sdapi.h"
if (po\_flush(fd) < 0)
printf("Error flushing file:%i\n",p\_errno);</pre>

# See Also:

pc\_dskflush()

7.1.29 po\_lseek

#### Name:

po\_lseek - Move file pointer

# Summary:

#include "sdapi.h"
ULONG po\_lseek(PCFD fd, INT32 offset, INT16 origin, INT16 \*err\_flag)

#### **Description**:

Moves the file pointer by offset bytes described by origin. **<u>method</u>** may have the following values:

PSEEK\_SET-Seek from beginning of filePSEEK\_CUR-Seek from the current file pointerPSEEK\_END-Seek from end of fileAttempting to seek beyond end of file puts the file pointer one byte past end of file.

## **Returns:**

The new offset or -1 on error.

If -1 is returned, **fs\_user**->**p\_errno** will be set to one of these values:

| PENBADF  | - | File descriptor invalid                                      |
|----------|---|--------------------------------------------------------------|
| PEINVAL  | - | Seek to negative file pointer                                |
| err_flag | - | 0 no error; 1 file not exist; -1 illegal file offset pointer |

## **Example:**

#include "sdapi.h"
record = rec\_number \* rec\_size;
if (po\_lseek (fd, record , PSEEK\_SET, & err\_flag) != record)
 printf("Cant find record %ld\n", record);

7.1.30 po\_open

#### Name:

po\_open - Open a file

#### Summary:

#include "sdapi.h"
PCFD po\_open(TEXT \*path, UINT16 flag, UINT16 mode)

#### **Description**:

Opens the file for access as specified in a flag. If creating, use mode to set the access permissions. **Flag values are**:

| <u>I lug vulues ule</u> . |      |                                                      |
|---------------------------|------|------------------------------------------------------|
| PO_BINARY                 | -    | Ignored                                              |
| PO_TEXT                   | -    | Ignored                                              |
| PO_RDONLY                 | -    | Open for read only                                   |
| PO_RDWR                   | -    | Read/write access allowed.                           |
| PO_WRONLY                 | -    | Open for write only                                  |
| PO_CREAT                  | -    | Create the file if it does not exist.                |
| PO_EXCL                   | -    | If flag has (PO_CREAT   PO_EXCL) and the file        |
|                           |      | already exists, fail and set fs_user->p_errno        |
|                           |      | to EEXIST.                                           |
| PO_TRUNC                  | -    | Truncate the file if it already exists               |
| <b>PO_NOSHAREANY</b>      | -    | Fail if already open, fail if another open is tried. |
| <b>PO_NOSHAREWRITE</b>    | -    | Fail if already open for write. And fail if another  |
|                           | oper | n for write is tried.                                |
| Mode values are:          | -    |                                                      |
| PS_IWRITE                 | -    | Write permitted                                      |
| PS_IREAD                  | -    | Read permitted. (Always true anyway)                 |
|                           |      |                                                      |

## **Returns:**

Returns a non-negative integer to be used as a file descriptor for calling **po\_read**, **po\_write**, **po\_seek**, **po\_flush**, **po\_truncate**, and **po\_close** otherwise it returns -1 and **fs\_user**->**p\_errno** is set to:

| PENOENT  | - | File not found or path to file not found                                  |
|----------|---|---------------------------------------------------------------------------|
| PEMFILE  | - | No file descriptors available (too many files open)                       |
| PEEXIST  | - | Exclusive access requested but file already exists.                       |
| PEACCESS | - | Attempt to open a read only file or a special (directory)file.            |
| PENOSPC  | - | Create failed                                                             |
| PESHARE  | - | Sharing error. Already open exclusive or attempting to open exclusive and |
|          |   | the file is already open.                                                 |

#### Example:

# 7.1.31 po\_read

#### Name:

**po\_read** - Read from a file

# Summary:

#include "sdapi.h"
UCOUNT po\_read(PCFD fd, UCHAR \*buf, UCOUNT count)

# **Description**:

Attempts to read **count** bytes from the file at **fd** and place the data in **buf**. The file pointer is updated.

# **Returns:**

Returns the actual number of bytes read or 0xFFFF on error. If the return value is 0xFFFF **fs\_user**>**p\_errno** will be set to one of the following:

| ENBADF  | - | File descriptor invalid |
|---------|---|-------------------------|
| PENOSPC | - | File I/O error          |

```
PCFD fd;
PCFD fd2;
fd = po_open("FROM.FIL", PO_RDONLY, 0);
fd2 =po_open("TO.FIL", PO_CREAT | PO_WRONLY, PS_IWRITE)
if (fd >= 0 && fd2 >= 0)
{
    while (po_read(fd, buff, 512) ==512)
        po_write(fd2, buff, 512);
}
```

# 7.1.32 po\_truncate

#### Name:

po\_truncate - Truncate a file

#### Summary:

#include "sdapi.h"
SDBOOL po\_truncate(PCFD fd, LONG newsize)

#### **Description**:

Truncates the open file at fd to newsize. Any file blocks beyond newsize are freed and the file size is adjusted. The file pointer is left at the new end of the file.

#### **Returns:**

Returns YES if po\_truncate succeeded.

If NO is returned, **fs\_user->p\_errno** will be set to one of these values:

| PENBADF | - | Invalid file descriptor or open read only                                   |
|---------|---|-----------------------------------------------------------------------------|
| PENOSPC | - | I/O error occurred                                                          |
| PEINVAL | - | Newsize is invalid                                                          |
| PESHARE | - | The file is open with another handle. Truncate is not permitted of the file |
|         |   | is open more then one.                                                      |

# 7.1.33 po\_write

#### Name:

**po\_write** - Write to a file

# Summary:

#include "sdapi.h"
UCOUNT po\_write(PCFD fd, UCHAR \*buf, UCOUNT bytes\_to\_write)

#### **Description**:

Attempts to write bytes\_to\_write from buf to the current file pointer of file at fd. The file pointer is updated.

## **Returns:**

Returns the number of bytes written or 0xFFFF on error. If the returned value is 0xFFFF, **fs\_user**>**p\_errno** will be set with one of the following:

**PENBADF** - File descriptor invalid or open read only **PENOSPC** - Write failed because of no space or an I/O error.

```
PCFD fd;
PCFD fd2;
fd = po_open("FROM.FIL", PO_RDONLY, 0);
fd2 =po_open("TO.FIL", PO_CREAT|PO_WRONLY, PS_IWRITE)
if (fd >= 0 && fd2 >= 0)
{
    while (po_read(fd, buff, 512) == 512)
        po_write(fd2, buff, 512);
}
```

# 7.2 Peripheral Bus Interface

The bus interface is a generic interface that supports all current SanDisk products (PCMCIA, IDE, ATA) and the newer products (SPI, MultiMediaCard). The bus interface is very simple and very easy to port to different storage products. The HDTK currently supports four different bus interfaces IDE, PCMCIA, SPI and MultiMediaCard. The bus protocol always begins with the first three letter of the bus type. They are describes as follows.

xxx\_init xxx\_drive\_open xxx\_drive\_close xxx\_read xxx\_write xxx\_erase xxx\_read\_serial where xxx is the bus type.

The following table is the summary of the bus interfaces.

| <u>Bus Type</u> | <u>xxx</u> |
|-----------------|------------|
| IDE             | ide        |
| PCMCIA          | pcm        |
| SPI             | spi        |
| MultiMediaCard  | mmc        |

The bus protocol is described in detail in the following sections.

# 7.2.1 xxx\_init

# Name:

**xxx\_init** - Hardware configuration and set up internal information.

#### Summary:

```
#include "sdapi.h"
SDBOOL xxx_init(VOID);
```

**Description:** Hardware initialization process for a selected bus protocol.

#### **Returns:**

YES if successful NO if failure

# Example:

```
#include "sdapi.h"
if (!xxx_init())
{
    printf("Initialization process failed. \n");
    return(NO);
}
```

}

7.2.2 xxx\_drive\_open

#### Name:

xxx\_drive\_open - Initialize a device

#### Summary:

#include "sdapi.h"
SDBOOL xxx\_drive\_open(INT16 driveno);

**Description:** Initializes the device and sets up internal data structure.

#### **Returns:**

YES if successful NO if failure

```
#include "sdapi.h"
INT16 driveno;
driveno = 0;
if (!xxx_drive_open(driveno))
{
    printf(" Failed to initialize the device %d. \n", driveno);
    return(NO);
}
```

# 7.2.3 xxx\_drive\_close

#### Name:

xxx\_drive\_close - Release internal buffer for a selected device

#### Summary:

#include "sdapi.h"
SDBOOL xxx\_drive\_close(INT16 driveno);

**Description:** Closes and releases internal structure on the selected device.

#### **Returns:**

YES if successful NO if failure

# Example:

#include "sdapi.h"
INT16 driveno;

driveno = 0;

```
if (!xxx_drive_close(driveno))
```

{

```
printf("Unable to release the device %d n", driveno); return(NO);
```

}

# 7.2.4 xxx\_read

#### Name:

xxx\_read - Read data from a select device

#### Summary:

#include "sdapi.h"
SDBOOL xxx\_read(INT16 driveno, ULONG lba, UCHAR \*buffer, UCOUNT no\_blocks);

**Description:** Reads no\_blocks data from a selected device beginning at sector LBA and stores information into buffer.

#### **Returns:**

YES if successful NO if failure

```
#include "sdapi.h"
INT16 driveno;
ULONG lba;
UCOUNT number_of_blocks;
UCHAR buffer[1024];
driveno = 0;
lba = 0L;
number_of_blocks = 2;
if (!xxx_read(driveno, lba, buffer, number_of_blocks))
{
    printf(" Failed to read from sector %ld \n", lba);
    return(NO);
}
```

# 7.2.5 xxx\_write

#### Name:

xxx\_write - Write data to a selected device

## Summary:

#include "sdapi.h"
SDBOOL xxx\_write(INT16 driveno, ULONG lba, UCHAR \*buffer, UCOUNT no\_blocks);

**Description:** Writes no\_blocks of data to a selected device beginning at the sector LBA from the buffer.

#### **Returns:**

YES if successful NO if failure

```
#include "sdapi.h"
INT16 driveno;
ULONG lba;
UCOUNT number_of_blocks;
UCHAR buffer[2048];
driveno = 0;
lba = 1L;
number_of_blocks = 4;
if (!xxx_write(driveno, lba, buffer, number_of_blocks))
{
    printf(" Failed to write to sector %ld \n", lba);
    return(NO);
}
```

# 7.2.6 xxx\_erase

#### Name:

xxx\_erase - Erase data to a selected device

#### Summary:

#include "sdapi.h"
SDBOOL xxx\_erase(INT16 driveno, ULONG lba, UCOUNT no\_blocks);

**Description:** Erases no\_blocks of data from a selected device beginning at the sector LBA.

# **Returns:**

```
#include "sdapi.h"
INT16 driveno;
ULONG lba;
UCOUNT number_of_blocks;
driveno = 0;
lba = 0L;
number_of_blocks = 2;
if (!xxx_erase(driveno, lba, number_of_blocks))
{
    printf(" Failed to erase data beginning at sector %ld \n", lba);
    return(NO);
}
```

7.2.7 xxx\_read\_serial

#### Name:

xxx\_read\_serial - Get device geometry

#### Summary:

#include "sdapi.h"
SDBOOL xxx\_read\_serial(INT16 driveno, PDRV\_GEOMETRY\_DESC drv\_geometry);

**Description:** Given a selected device, the device geometry is returned. If the request is not granted, the drv\_geometry fields are set to zero.

#### **Returns:**

YES if successful NO if failure

# **Example:**

```
#include "sdapi.h"
INT16 driveno;
DRV_GEOMETRY_DESC drv_geometry;
driveno = 0;
if (!xxx_read_serial(driveno, &drv_geometry))
{
    printf(" Failed to get the device %d geometry \n", driveno);
    return(NO);
```

}

# 8.0 Sample Utility Programs

# 8.1 Introduction

In this section, we provide some useful programs that you may use right out of the box or modify for your purposes. Even if you don't use these programs you should definitely study them before using the Host Developer's Tool Kit. Every API call is used in these programs and they all work, please take advantage of them.

Along with the sample programs we have provided a few useful test programs and a tool to aid conversion of ANSI 'C' programs to K&R 'C'. In this section we took some liberties that were not taken in the library, namely we do call some ANSI string handling functions without providing portable versions of all of those functions. There aren't too many and we hope it is not too much of an inconvenience. Most of these tools require **printf** to link. The mini **printf** in the source directory is adequate for these programs. The program <u>regress.c</u> is designed to be able to work without **printf**. This should be used to test your port on deeply embedded systems. If a console of some sort is available to you, the program <u>tstsh.c</u> is a very powerful tool for debugging and testing your port.

# 8.2 CPTOSD

## Name:

CPTOSD - Copy host files to the device with specific directory

# Summary:

cptosd [-b] file file file ... destpath

-b = binary, don't convert n to n r

#### **Description:**

Copies the file(s) from the host to a PC destination path or filename. If the -b flag is asserted, files are copied verbatim, otherwise MS-DOS style  $\n\r$  combinations are created from  $\n$ . If destpath is a PC directory then the file(s) will be copied to that directory.

If MS-DOS is defined during compilation, binary copy mode is always used.

During compilation the HDTK tests for the MS-DOS predefined macro. If there, it builds for DOS. Otherwise it builds for UNIX. The UNIX flavor is NeXT mach. Look for #ifdef MS-DOS to find any portability issues.

# **Examples:**

#### DOS

cptosd \usr\\*.c A:\usr\pvo\sources cptosd \*.exe D:\usr\ebs\bin cptosd memo.txt C:memo.txt

# <u>UNIX</u>

cptosd /usr/\*.c A:\usr\sources cptosd -b \*.dat D:\datafile cptosd memo.txt C:memo.txt

# 8.3 CPFRSD

# Name:

CPFRSD - Copy DOS files to a host directory

# Summary:

**cpfrsd** [-b] [-d] file destpath

-b = binary, don't convert n r to n

-d = the destination path is a directory, not

a full file spec. In this case a path specification will be created. This is not needed if file contains wildcard characters.

## **Description:**

Copies the file or wildcard expression to the destination path or filename. If the -b flag is asserted files are copied verbatim, otherwise MS-DOS style  $\n\r$  combinations are converted to  $\n$ . If MS-DOS is defined during compilation binary copy mode is always used.

During compilation the HDTK tests for the MS-DOS predefined macro. If there, it builds for DOS. Otherwise we build for UNIX. The UNIX flavor is NeXT mach. Look for #ifdef MS-DOS to find any portability issues.

# **Examples:**

# DOS

cpfrsd A:\source\\*.c C:\source cpfrsd A:\source\main.c C:\source\main.c cpfrsd -d A:\source\main.c C:\source cpfrsd A:\source\ma?n.c C:\source

# <u>UNIX</u>

cpfrsd "A:\source\\*.c" C:/source cpfrsd A:\source\main.c C:/source/main.c cpfrsd -d A:\source\main.c C:/source cpfrsd "A:\source\ma?n.c" C:/source

# **Known Bugs**:

The program should take multiple input file specifications, which it does not. The -d flag does not work. Test on the host to see if the destination is a directory instead of relying on the -d flag.<u>Name.</u>

# 8.4 SDLS

# Name:

SDLS - Display directory information on the device

#### Summary:

sdls [path] Default path is A:\*.\*

# **Description**:

This program is similar to the DOS **DIR** command and the UNIX **ls** commands. It is simpler in that it does not provide multiple sort and display options. Sdls calculates the free space on the device and displays it after the display is complete.

This is a simple portable program. A lot of porters start with this program to test their port. The feedback is very visual and it does not write to the disk.

Note: This program does not always follow the exact conventions that DOS and UNIX follow. It can sometimes be confusing. If you are testing an initial port, you should first issue the SDLS command on a known file. Leave wildcard checks until later. Also note that UNIX users should protect wildcards from shell expansion.

| SDLS C:*.BAT  |             |               |               |          |       |
|---------------|-------------|---------------|---------------|----------|-------|
| AUTOEXEC.BAT  | 452 12-2    | 22-92 17:06   |               |          |       |
| 1 File(s) 26  | 11200 Bytes | free          |               |          |       |
| SDLS C:\MOUSE | E\*.*       |               |               |          |       |
|               |             |               | 0 <dir></dir> | 06-30-92 | 13:21 |
|               |             |               | 0 <dir></dir> | 06-30-92 | 13:21 |
| MOUSE         | .COM        | 34295         | 07-26-91      | 08:10    |       |
| MOUSE         | .SYS        | 34499         | 07-26-91      | 08:10    |       |
| MWINST        | .EXE        | 60856         | 07-26-91      | 08:10    |       |
| MWINST        | .SCR        | 9731          | 07-26-91      | 08:10    |       |
| MWINST        | .CFG        | 1082          | 07-26-91      | 08:11    |       |
| MTUTOR        | .EXE        | 39736         | 07-26-91      | 08:11    |       |
| MTUTOR        | .SCR        | 18930         | 07-26-91      | 08:11    |       |
| COMCHECK      | .EXE        | 16300         | 07-26-91      | 08:11    |       |
| READ          | .ME         | 626           | 07-26-91      | 08:11    |       |
| INSTALL       | .BAT        | 1400          | 07-26-91      | 08:11    |       |
|               | 12          | File(s) 26112 | 00 Bytes free |          |       |

# 8.5 SDMKD

# Name:

SDMKD - Create a directory on the device

# Summary:

sdmkd <path>

## **Description**:

This program is similar to the DOS and UNIX MKDIR commands. It creates a directory.

# **Examples:**

sdmkd a:\usr sdmkd a:\usr\devt sdmkd a:\usr\devt\source

# 8.6 SDRM

# Name:

SDRM - Delete file(s) from a DOS directory

# Summary:

sdrm < path>

# **Description**:

This program is similar to the DOS **DELETE** and UNIX **RM** commands. It removes file(s) from a directory.

# **Examples:**

sdrm a:\usr\oldfile.c sdrm a:\usr\temp\*.c sdrm a:\usr\\*.tmp

# 8.7 SDRMD

# Name:

SDRMD - Remove a DOS sub-directory

# Summary:

sdrmd < path>

# **Description**:

This program is similar to the DOS and UNIX **RMDIR** commands. It removes a subdirectory if the subdirectory is empty.

# **Examples:**

sdrmd a:\usr\subdir sdrmd a:\usr\subdir\subdir1 sdrmd a:\subdir

# 8.8 SDCAT

# Name:

SDCAT - Displays a file's contents

# Summary:

sdcat <path>

# **Description**:

This program is similar to the UNIX CAT command. It displays the contents of the specified file.

# **Example:**

sdcat a:\usr\datafile

# 8.9 REGRESS

#### Name:

**REGRESS** - Stress Test Host Developer's Tool Kit

# Summary:

regress

# **Description:**

This program performs two functions. It calls virtually all of the API routines plus it stress tests the system for driver bugs and memory leaks. It works by repeatedly opening a disk and then entering an inner loop which creates a directory and then creates N sub-directories below that. Finally, the inner loop creates NUSERFILES files, writes to them, reads from them, seeks, truncates, closes, renames and deletes them. Along the way it checks set current working directory and get working directory. Finally the inner loop deletes all of the sub-directories it created and compares the current disk free space to the free space before it started. These should be the same. After the inner loop completes, the outer loop closes the drive and then reopens it to continue the test. There are a few functions that do not get tested, they are:

pc\_gfirst pc\_gnext pc\_gdone

Not all modes of **po\_open** and **po\_lseek** are tested and your port is not tested in multitasking mode. You may modify this program and run it in multiple threads if needed.

The following parameters may be changed:

| 01             | v v                                                                                |
|----------------|------------------------------------------------------------------------------------|
| USEPRINTF -    | Set this to zero to run completely quietly. If this is done you should set a       |
|                | break point in <b>regress_error</b> to catch errors.                               |
| test_drive[] - | The drive where the test will occur.                                               |
| test_dir[] -   | The directory where the test will occur                                            |
| INNERLOOP -    | The Number of times we run the inner loop                                          |
| OUTERLOOP -    | The Number of times we run the outer loop                                          |
| SUBDIRDEPTH-   | The depth of the tested subdirectories.                                            |
| NSUBDIRS -     | The number of subdirectories below <b>test_dir</b> . Must be less then 26. Each of |
|                | these directories will have SUBDIRDEPTH subdirectories below it.                   |

# 8.10 TSTSH

## Name:

**TSTSH** - Interactive Test Shell

# Summary:

tstsh

# **Description:**

This program provides an interactive shell for accessing Host Developer's Tool Kit functions. It provides a handy and relaxed method for testing your port. The test shell works only with the device (drive letters for other system devices are not recognized). All commands are summarized below.

## **Command Descriptions:**

CAT

- Display contents of a file This command displays the contents of a file to the console.

# Example:

CD

Cat A:\use\ASCII\budget.txt

| ) | - Set or display working directory                                  |
|---|---------------------------------------------------------------------|
|   | This command sets the default directory if an argument is supplied, |
|   | otherwise it displays the current working directory.                |

# **Example:**

| CD           | - Display working directory |
|--------------|-----------------------------|
| CD \usr\data | - Change working directory  |

## CLOSE

- Close a random access file This command closes a random access file that was opened with **RNDOP**. See **RNDOP** for a discussion of random access files.

#### Example:

close 1 - Close random access file 1

Note: The disk must already be open. See DSKOPEN.

**COPY** - Copy a file to another. This command copies the source file to the destination.

# **Example:**

COPY A:FILE.DAT A:FILE2.DAT

#### **DELETE** - Delete a file. This command will delete a file.

**Example:** 

DELETE A:\FILE001.CHK

#### DIFF - Compare two files.

This command compares two files and prints whether or not they are the same.

#### **Example:**

DIFF A:FILE1.DAT A:FILE2.DAT

# SanDisk Host Developer's Tool Kit User's Guide

| <b>DIR</b> - Print a directory listing.                                                                                                    |  |  |  |
|----------------------------------------------------------------------------------------------------|--|--|--|
| Example:<br>Dir *.c                                                                                                    |  |  |  |
| DSKSEL - Set default drive<br>This command set the default drive so that subsequent commands that do not<br>explicitly contain a drive letter will refer to this drive.                                                                                                    |  |  |  |
| Example:<br>DSKSEL D:                                                                                                    |  |  |  |
| FILLFILE - Create a file and fill it with a pattern.<br>This command creates a file and repeatedly fills it with a pattern. It is especially<br>useful when you wish to create some test files for copying, deleting, catting, etc. (i.e.,<br>when you first bring up a ramdisk version).       |  |  |  |
| <b>Example:</b><br>Create and fill the file file.dat with the pattern "THIS IS A TEST" 1000 times.<br>FILLFILE FILE.DAT "THIS IS A TEST" 1000                                                                                                    |  |  |  |
| FORMAT - Format a device.<br>This command formats the device.                                                                                                    |  |  |  |
| Example:<br>FORMAT A:                                                                                                    |  |  |  |
| <b>GETATTR</b> - Print a file's attributes.<br>This command calls the pc_get_attributes library routine and prints the results.                                                                                                    |  |  |  |
| Example:<br>GETATTR FILE.DAT                                                                                                    |  |  |  |
| HELP - Display all commands                                                                                                    |  |  |  |
| Example:<br>HELP                                                                                                    |  |  |  |
| LSTOPEN - Display all open random access files<br>This command lists all open random access files along with their file handles. This is<br>especially useful since after the initial OPEN all accesses are done via the handle, and<br>it is easy to forget which handle goes with which file. |  |  |  |
| Example:<br>LSTOPEN                                                                                                    |  |  |  |
| MKDIR - Create a directory<br>This command creates a directory.                                                                                                    |  |  |  |
| Example:<br>MKDIR \USR\NEWDIR                                                                                                    |  |  |  |
|                                                                                                    |  |  |  |

# SanDisk Host Developer's Tool Kit User's Guide

**QUIT** - Exit the command shell

This command exits the command shell. You should first issue a close on all files and open disks.

# Example:

QUIT

#### **READ** - Read and display a random access record

This command reads data from the random access file and prints its value to the console. (See **WRITE** for how to write data to the file, **SEEK** for how to seek to a record in the file, LSTOPEN to list all random access files by handle and, RNDOP for how to open a random access file.)

#### **Example:**

RNDOP \TEST\FILE 100- open(returns handle=0) SEEK 0 0 WRITE 0 "This is record zero" SEEK 0 1 WRITE 0 This is record one" SEEK 0 0 READ 0 - This will print "This is record zero" CLOSE 0

**RENAME** - Rename a file This command will rename a FILE or directory.

#### **Example:**

RENAME C:\TES\JOSUF.TXT JOSEPH.TXT

#### **RMDIR** - Remove directory

This command will remove an empty subdirectory.

**Example:** 

RMDIR \USR\THEDIR

#### **RNDOP** - Open a random access file

This routine will open or reopen a file for use by random access file I/O test commands READ, WRITE and SEEK. It must be given the file name and the record size for the file. The record size is stored internally and is used to pad write operations to the correct width. (Record size should not exceed 512). Use CLOSE to close a file that was opened with RNDOP and LSTOPEN to display all open files. RNDOP does not return the file handle so use LSTOPEN. Note that the file handles are always returned 0, 1, 2, 3, etc. Use this knowledge if you want to use random access files in a script.

# Example:

**RNDOP TESTFIL 200** 

**SEEK** - Seek to a record in a random access file.

This command seeks to a record number in a random access file. It takes a file handle and a record number as an argument.

#### **Example:**

See READ for an example

# SanDisk Host Developer's Tool Kit User's Guide

**SETATTR** - Change a file's attributes.

This command calls the pc\_set\_attributes library routine to change a file's attributes

# Example:

SETATTR FILE:DAT RDONLY\* The following values are valid for the attribute:

RDONLY HIDDEN SYSTEM ANORMAL

**STAT** - Stat a file and print results. This command calls the stat library routine and prints the results.

## **Example:**

STAT A:FILE.DAT

# WRITE - Write data to a random access file

This command writes data to the current record of a random access file. The data is filled to the correct width (with spaces) internally. Multi word strings should be quoted.

# Example:

See READ.

# 9.0 Evaluating the Tool Kit in a PC Environment

Since no configuration or porting is necessary to use the Host Developer's Tool Kit in the typical DOS environment, using an Intel 365 compatible PCMCIA controller, you can readily experiment with the system—before you start the port to your target hardware.

To run the tool kit software, perform the following steps:

- Exclude memory regions c800-cfff from use with your memory manager (e.g., in your config.sys file, add "x=c800-cfff" to the device=emm386.exe statement).
- Remove the PCMCIA drivers from your config.sys file.
- Note: The tool kit's PCMCIA support makes use of IRQ10 for its management interrupt and 380-38F for its I/O space. Although these shouldn't cause a conflict in the typical environment, you can alter these in the \HEADER\SDCONFIG.H file if necessary.

This reference design was developed using Microsoft C. You can easily experiment with the APIs, using this compiler.

SanDisk Host Developer's Tool Kit User's Guide Rev. 3 © 2000 SANDISK CORPORATION

#### SOURCE CODE LICENSE AGREEMENT

This Source Code License Agreement ("Agreement") is entered into as of \_\_\_\_\_\_ by and between SanDisk Corporation, a Delaware corporation ("Licensor") and \_\_\_\_\_\_, a \_\_\_\_\_ corporation ("Licensee")

**1**. **Grant of License**. Subject to the terms of this Agreement, Licensor grants Licensee a non-exclusive, nontransferable, nonsublicensable (except as expressly allowed herein), royalty-free right (the "License") to:

(a) use, modify, adapt, and prepare derivative works of the SOFTWARE (as defined in Attachment A), or have its contractors (who are bound by Section 2 of this Agreement) do so on its behalf; and

(b) distribute the SOFTWARE and any modifications and derivative works of the SOFTWARE created by Licensee only in object code form or as integrally incorporated into Licensee products that use and are compatible with Licensor products. Licensee may sublicense to third parties distribution rights for such Licensee products provided that any such sublicense shall not provide source code or source documentation to the third party and prohibits reverse engineering.

The foregoing License does not allow any sublicense, distribution or disclosure of source code, source documentation or underlying ideas, algorithms or technology to any third party (except a contractor described above) in any circumstance or manner and Licensee agrees that it will not engage in any such sublicensing, disclosure or distribution.

2. Right of First Refusal. As partial consideration for the License granted to Licensee by Licensor, Licensee hereby grants Licensor the right of first refusal set forth below to be the exclusive provider all [flash memory cards ("Cards")] required by Licensee products. Licensee shall offer Licensor an opportunity to bid on Licensee's Card requirements. If Licensee elects not to enter into an agreement to purchase Cards from Licensor and Licensee begins discussions with third parties with respect to the purchase of Cards, but prior to entering in to any agreement to purchase Cards from any third party, Licensee shall notify Licensor of the identity of such party and the terms and conditions the third party has made a bona fide commitment to sell to Licensee and shall offer Licensor ten (10) days to accept or reject such terms and conditions. Upon written rejection by Licensor, Licensee may enter into an agreement with such third party but only on such same terms and conditions.

**3. Confidentiality.** Except as expressly and unambiguously allowed by this Agreement, Licensee shall not use or disclose any SOFTWARE or related documentation, technology, idea, algorithm or information except to the extent Licensee can document that it is generally available (through no act of Licensee or its agents, contractors or the like) for use and disclosure by the public without any charge or license. Licensee recognizes and agrees that there is no adequate remedy at law for a breach of this Section 3, that such a breach would irreparably harm Licensor and that Licensor would be entitled to equitable relief (including, without limitations, injunctions) with respect to any such breach or potential breach in addition to any other remedies

4. Termination of License. The License is effective until terminated. The License will terminate automatically if Licensee fails to cure any material breach of this Agreement within thirty (30)days of receiving notice of such breach. Upon termination, Licensee shall immediately cease all use of the SOFTWARE and return or destroy all copies of the SOFTWARE and all portions thereof and so certify to Licensor. Termination is not an exclusive remedy and all other remedies will be available whether or not the License is terminated. Except for the License, and except as otherwise expressly provided herein, the terms of the Agreement shall survive termination.

**5. Copyright Notices.** Licensee agrees to include the Licensor's copyright notice that appears on or in the SOFTWARE on any documentation associated with any Licensee product that includes the SOFTWARE or any modification or derivative thereof. No other right or license with respect to any trademark, tradename or other designation is granted under this Agreement.

6. Warranty Disclaimer; Limitation of Remedies. THIS SOFTWARE IS PROVIDED "AS IS" WITH NO WARRANTIES EXPRESSED OR IMPLIED, INCLUDING WITHOUT LIMITATION WARRANTIES OF MERCHANTABILITY, FITNESS FOR A PARTICULAR PURPOSE OR NON-INFRINGEMENT. LICENSEE BEARS ALL RISK OF NON-PERFORMANCE, LOSS OF DATA AND OTHER PROBLEMS AND LICENSOR WILL NOT BE LIABLE UNDER ANY CONTRACT, NEGLIGENCE, STRICT LIABILITY OR OTHER THEORY FOR ANY DAMAGES INCLUDING, WITHOUT LIMITATION, DIRECT, INCIDENTAL OR CONSEQUENTIAL DAMAGES OR COST OF PROCUREMENT OF SUBSTITUTE GOODS, SERVICES OR TECHNOLOGY.

7. Miscellaneous. The Agreement is not assignable or transferable by Licensee without the prior written consent of Licensor; any attempt to do so shall be void. Notices under this Agreement shall be sufficient only if in writing and delivered personally or mailed by first-class, registered or certified US mail, postage prepaid to the respective addresses of the parties as set forth in the signature block below (or such other address as a party may designate). No failure to exercise, and no delay in exercising, on the part of either party, any privilege, any power or any rights hereunder will operate as a waiver thereof, nor will any single or partial exercise of any right or power hereunder preclude further exercise of any other right hereunder. If any part of this Agreement shall be adjudged by any court of competent jurisdiction to be invalid, such judgement will not affect or nullify the remainder of this Agreement. This Agreement shall be governed by and construed under the laws of the State of California and the United States without regard to conflicts of laws provisions thereof. The prevailing party in any action to enforce this Agreement shall be entitled to recover costs and expenses including, without limitation, attorney's fees. Licensee agrees to comply with all export laws, restrictions, national security controls and regulations of the United States or other applicable foreign agency or authority, and not to export or re-export, or allow the export or reexport of any SOFTWARE or any copy or direct product thereof in violation of any such restrictions, laws or regulations, or to any Group D:1 or E:2 country (or any national of such country) specified in the then current Supplement No. 1 to Part 740, or, in violation of the embargo provisions in Part 746, of the U.S. Export Administration Regulations (or any successor regulations or supplement), except in compliance with and with all licenses and approvals required under applicable export laws and regulations, including without limitation, those of the U.S. Department of Commerce. Any waivers or amendments shall be effective only if made in writing by non-preprinted agreements clearly understood by both parties to be an amendment or waiver and signed by a representative of both parties.

Both parties agree that this Agreement is the entire agreement and supersedes and cancels all previous written and oral agreements and communications relating to the subject matter of this Agreement.

| LICENSOR SanDisk Corporation | LICENSEE |
|------------------------------|----------|
| By:                          | By:      |
| Name:                        | Name:    |
| Title:                       | Title:   |
| Date:                        | Date:    |
| Address:                     | Address: |
|                              |          |

## ATTACHMENT A

SOFTWARE:

The software program set forth below in object and source code form, together with documentation provided by Licensor.

Product: SanDisk Host Developers Tool Kit , SDDK-01 Includes; SanDisk FAT/File System and ATA driver

# ATTACHMENT A

#### SOFTWARE:

The software program set forth below in object and source code form, together with documentation provided by Licensor.

Product: SanDisk Host Developers Tool Kit, SDDK-02 Includes: SanDisk FAT/File System, MultiMediaCard and SPI drivers

# **SanDisk Sales Offices**

SanDisk Host Developer's Tool Kit User's Guide Rev. 3 © 2000 SANDISK CORPORATION

# SanDisk Worldwide Sales Offices

### <u>Americas</u>

SanDisk Corporate Headquarters

140 Caspian Court Sunnyvale, CA 94089-9820 408-542-0500 FAX 408-542-0503 http://www.sandisk.com

#### <u>Sales Offices</u>

Western Region USA 408-542-0730 FAX 408-542-0403

**Eastern Region USA & Canada** 603-882-0888 FAX 603-882-2207

**Central & Southern Region USA** 614-760-3700 FAX 614-760-3701

Latin & South America 407-667-4880 FAX 407-667-4834

## **Europe**

**SanDisk GmbH** Karlsruher Str. 2C D-30519 Hannover, Germany 49-511-8759185 FAX 49-511-8759187

### SanDisk Northern Europe

Videroegaten 3 B S-16440 Kista Sweden 46-(0)8-75084-63 FAX 46-(0)8-75084-26

#### SanDisk Central Europe

Eutelis Plaz 3 D-40878 Ratingen Germany 49-2102-999666 FAX 49-2102-999667

## <u>Japan</u>

**SanDisk K.K.** 8F Nisso Bldg. 15 2-17-19 Shin-Yokohama, Kohoku-ku Yokohama 222-0033, Japan 81-45-474-0181 FAX 81-45-474-0371

## Asia/Pacific Rim

89 Queensway, Lippo Center Tower II, Suite 4104 Admiralty, Hong Kong 852-2712-0501 FAX 852-2712-9385

To order SanDisk products directly from SanDisk, call 408-542-0595.